# **AKADEMIESTŘEDNÍ**

### **2. blok 12.09.**

Ka

ΓТ

Tîî

 $\bullet$ 

NT STREET

Komunikace a prezentace 1. ročník a prezentace 1. ročník a prezentace 1. ročník a prezentace 1. ročník a preze

Mgr. Ing. Jiří Tobíšek

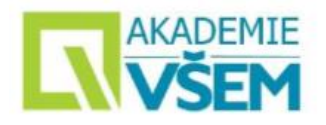

### **Přednášející v 10 bodech**

**Praxe od VŠ**

Jabok,

1997 – 2007 OSVČ

**Matematika VŠEM**  Diferenciální počet

**Matematika VŠEM** Lineární algebra

**Finanční matematika VŠEM**

konzultant soudního znalce v oboru majetkové kriminality 1997 – 2000 ekonom a pedagog,

1996 – dosud B a P Partners, a.s., předseda představenstva 1994 – 1997 Eko&Capital, a.s., poradce generálního ředitele

#### **Vzdělání:**

2001 – 2007 Mgr. PF UK diplomová práce Znalec v trestním řízení 1970 – 1975 Ing. FJFI ČVUT diplomová práce Počítačový model vysokoparametrového laserového plazmatu)

### 7 8

#### **Projekty: Matematika VŠEM**

Popularizace matematiky a podpora přechodu středoškolských studentů na vysoké školy technického směru

#### **Předměty:** 1 2

- Analýza dat v ekonomii,
- Informatika I a II,
- Obchodní právo,
- Počítačové dovednosti,
- Podnikové systémy,
- Zahraniční transakce.

#### 3 4 5 5 6

1994 – 1997 OSVČ poradce auditora v bankovním sektoru,

1990 – 1993 Investiční banka, a.s., poradce NGŘ, úsek zahraničního platebního styku 1976 – 1989 SBČS, ředitel odboru automatizovaných systémů řízení (IT)

#### **Publikace:**

COUFAL, J, TOBÍŠEK, J. Šifrování s maticemi. COUFAL, J., ŠMEJKALOVÁ, J., TOBÍŠEK, J. Matematika VŠEM – Diferenciální počet. COUFAL, J., TOBÍŠEK, J. Cesta k infinitezimálnímu počtu.

Jsem absolventem ČVUT- FJFI a KU - PF. Má pedagogická činnost se zaměřuje zejména na oblasti matematiky, souvisejících oborů, obchodního práva a základů evropského práva. Mimo to mne zajímají především IT technologie a historie raného novověku.

#### **Projekty: Matematika VŠEM**

Popularizace matematiky a podpora přechodu středoškolských studentů na vysoké školy technického směru

#### <u>9 10</u>

COUFAL, J, ŠMEJKALOVÁ, J, TOBÍŠEK, J. Linear Algebra for Everybody. Distance Learning, Simulation and Communication COUFAL, J, TOBÍŠEK, J. The Way to Infinity

Komunikace a prezentace 1. ročník

### **KADEMIE Rozložení na české klávesnici**

#### Česká klávesnice

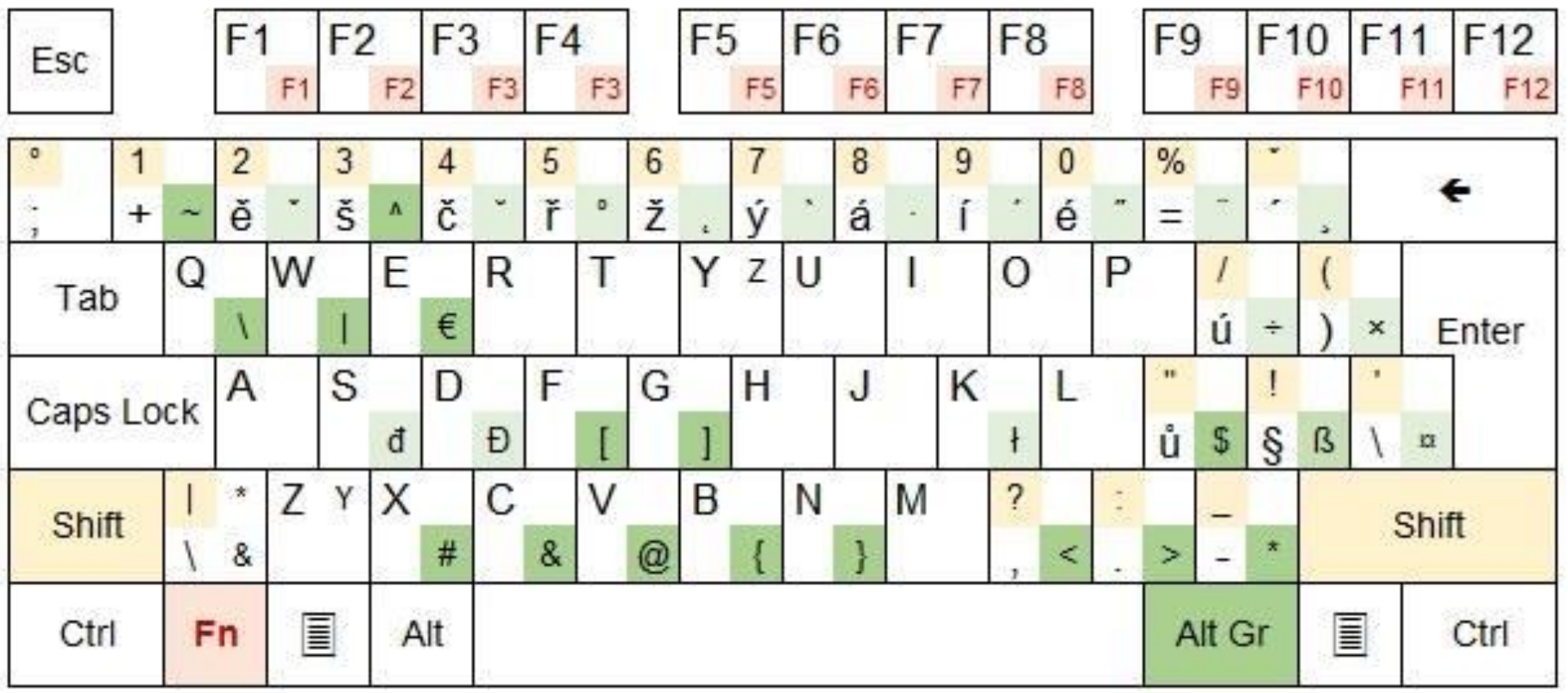

speciální znaky ve spojení s klávesou Alt Gr - světlejší, méně použivané znaky Alt Gr

Znaky ve spojení s Shift Shift

Někdy fungují funkční klávesy F1 - F12 s klávesou Fn **Fn** 

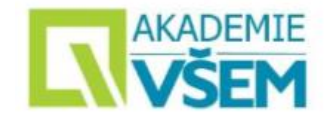

### **Základní počítačové dovednosti**

#### **\KADFMIF Komprese dat v souboru**

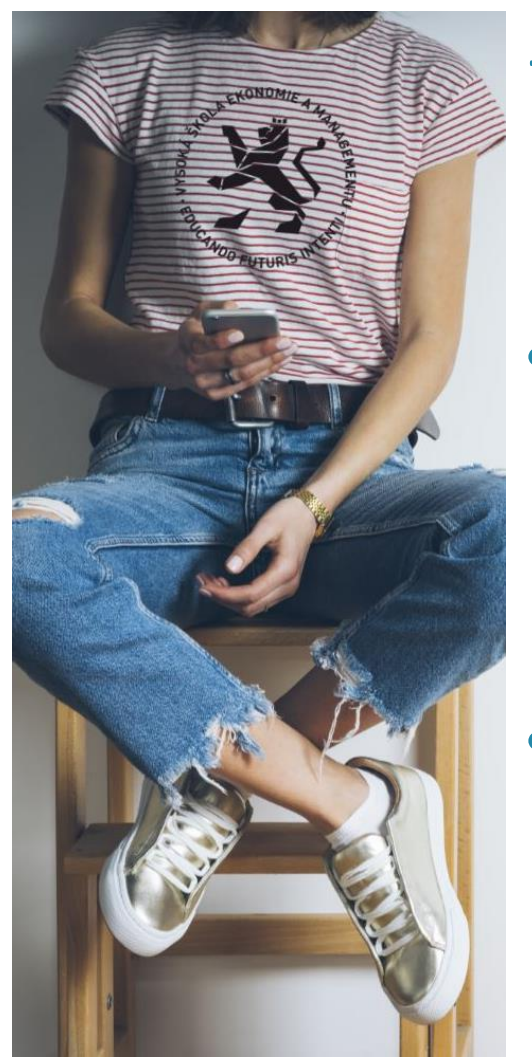

- →Komprese dat (komprimace dat) je postup při ukládání nebo transportu dat, kdy zvoleným kompresním algoritmem se ze souboru odstraňují nadbytečné informace a zmenšuje se celkový objem dat.
- Ztrátová komprese některé informace nenávratně ztraceny a nelze je zpět rekonstruovat.
	- →Využívá se zejména při kompresi zvuku a obrazu (videa), při jejichž vnímání si člověk vlivem nedokonalosti lidských smyslů chybějící informace nepostřehne.
- Bezeztrátová komprese obvykle není tak účinná jako ztrátová komprese dat, ale komprimovaný soubor lze opačným postupem rekonstruovat do původní podoby.

→Používá se např. při přenášení výsledků měření, textu apod., kde by ztráta i jediného znaku mohla znamenat nenávratné poškození souboru.

#### **AKADEMIE Archivace dat VŠEM**

- → Archivní soubor je soubor složený z jednoho nebo více souborů společně s metadaty (popisem):
	- z jakého zdroje, jednotky a média pocházejí<br>• adresářovou strukturou<br>• detekcí chyb<br>• informacemi pro obnovení souborů<br>• komentářům k souborům
	-
	-
	-
	-
- $\rightarrow$  Archivní soubory jsou obvykle komprimované bezeztrátovou kompresí.
- $\rightarrow$  Archivní soubory mohou být také zašifrované, zčásti, nebo celé.
- → Archivní soubory se používají k uložení více souborů pohromadě do jednoho souboru pro snazší přenositelnost a skladování.

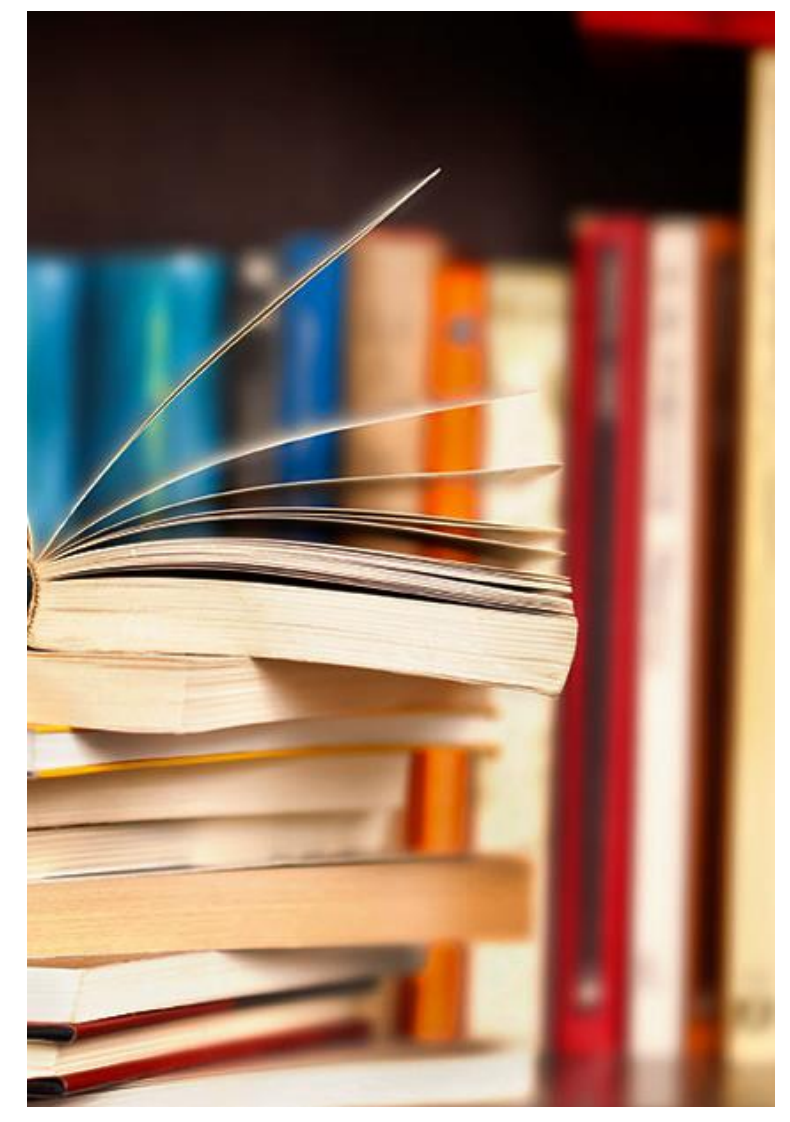

#### AKADEMIE **Programy pro archivaci dat**

- **Program 7-Zip**
- $\rightarrow$  Formát 7z (\*.7z), 2000, Igor Pavlov(Rusko)
- → Zdarma (open source), o trochu lepší komprese než RAR
- → **Program WinRAR**
- $\rightarrow$  Formát RAR (\*.rar), 1995,
	- Roshal Archive (Jevgenij Rošal, Rusko)
	- Shareware (\$ 30) ☺, o trochu lepší komprese než ZIP

### **Program WinZIP**

9

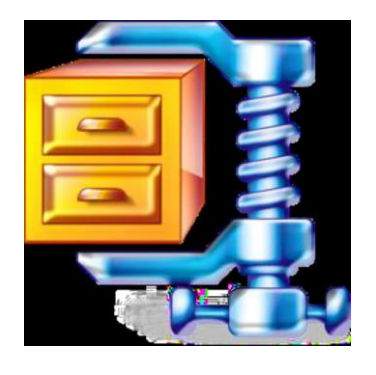

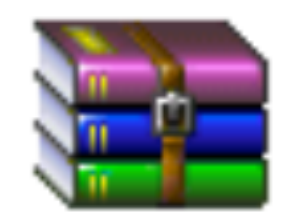

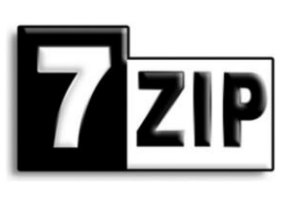

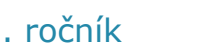

### **KNADEMIE Grafika a grafická data**

- **Grafická data**
- **Rastrová grafika**
- **Vektorová grafika**
- **Barva a barevné modely**

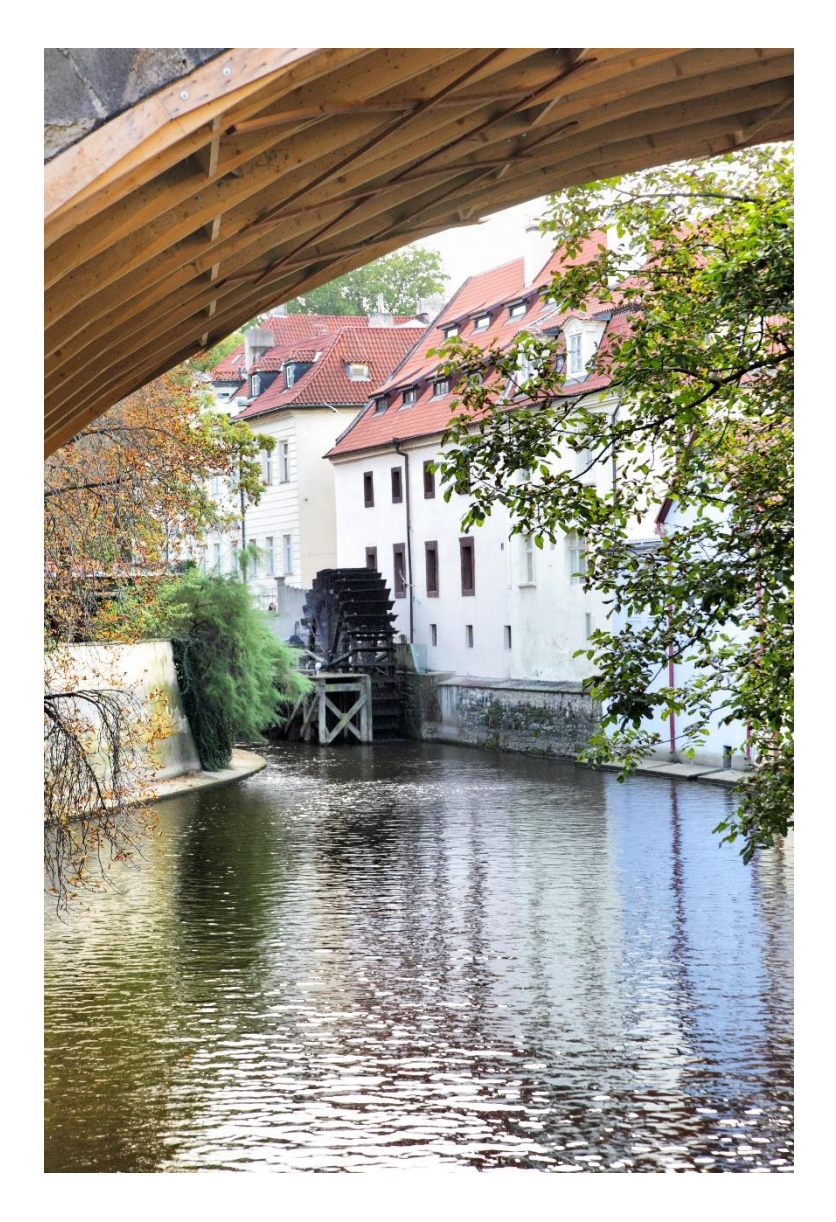

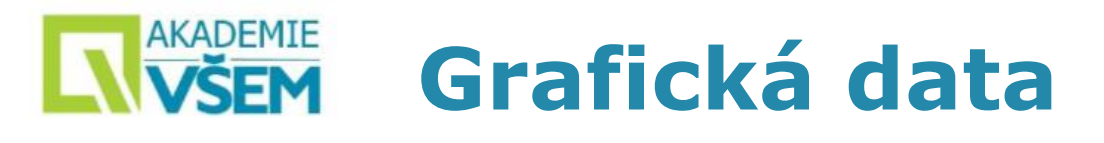

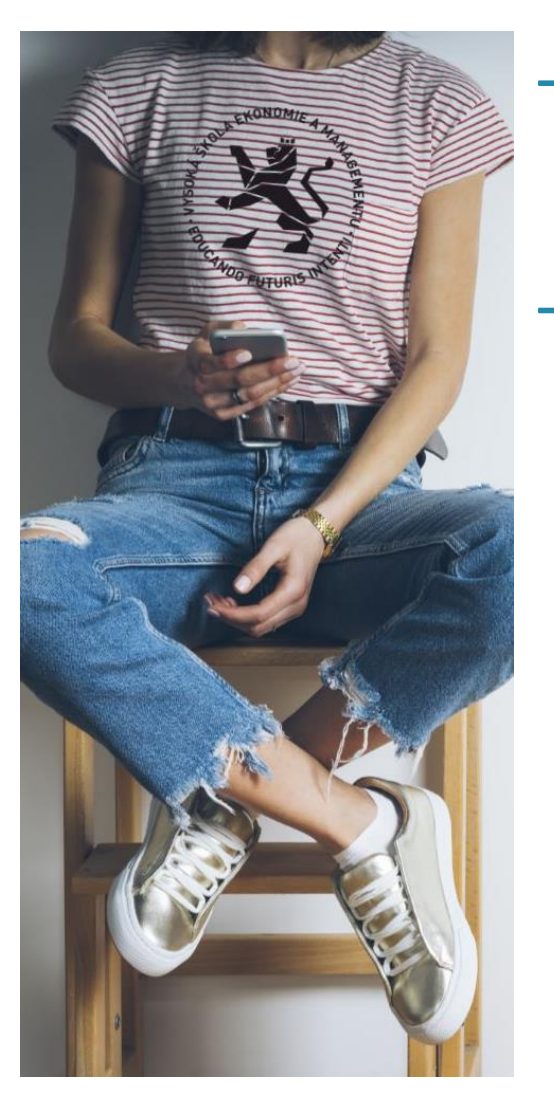

- $\rightarrow$  Grafická data (obrázky, digitální fotografie, ...) jsou uložena, stejně jako ostatní informační data, ve formě binárních kódových slov.
- $\rightarrow$  Podle způsobu reprezentace a kódování grafických dat rozlišujeme dva hlavní pohledy:
	- **rastrová (bitmapová) grafika** v bitmapové grafice je celý obrázek popsán pomocí jednotlivých barevných bodů
	- **vektorová grafika** ve vektorové grafice se obrázek popisuje pomocí geometrických objektů - křivek a mnohoúhelníků.

#### **AKADEMIE VŠEM Elektromagnetické spektrum**

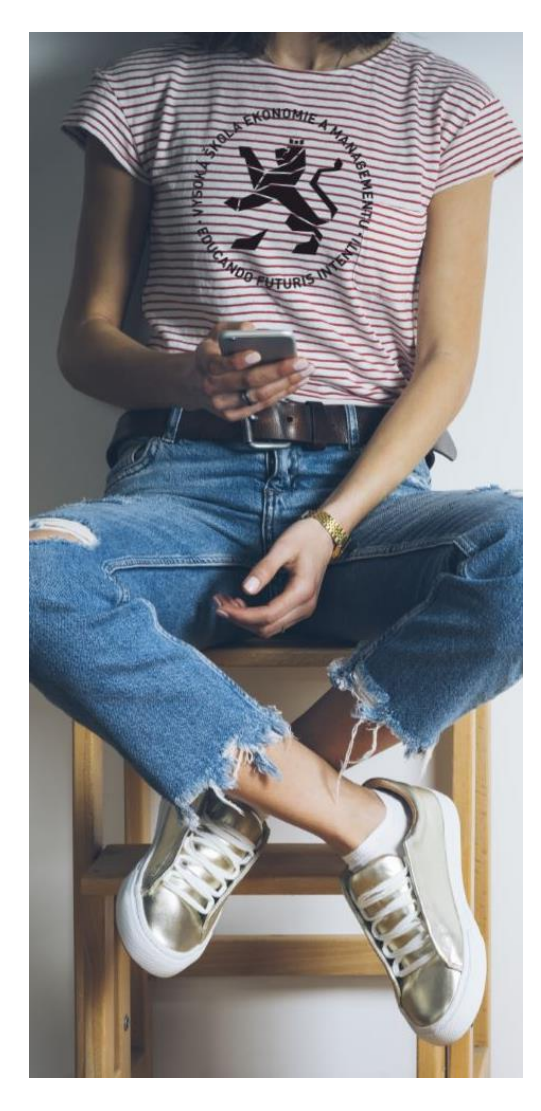

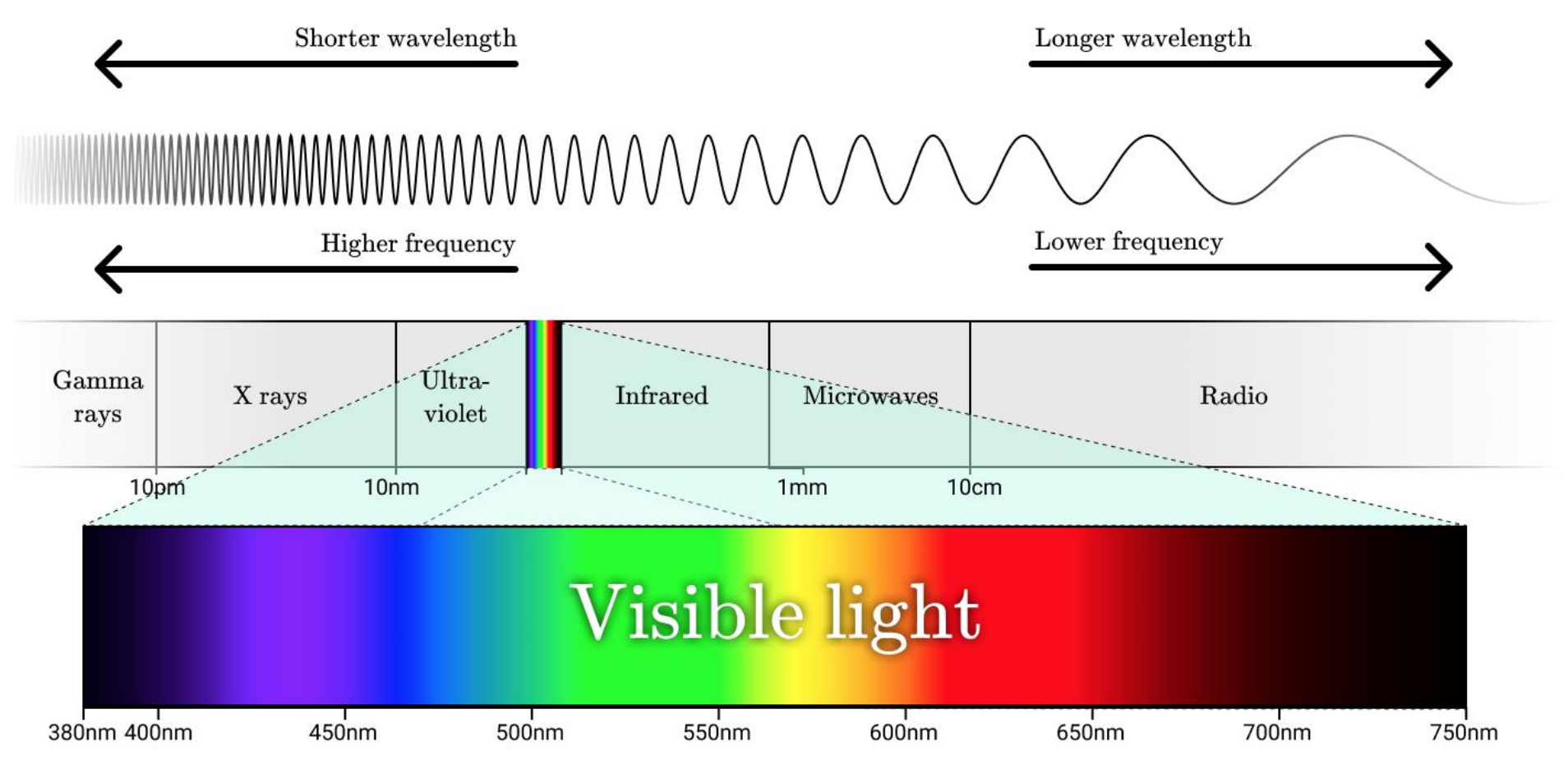

#### **AKADEMIE Spektrální citlivost**

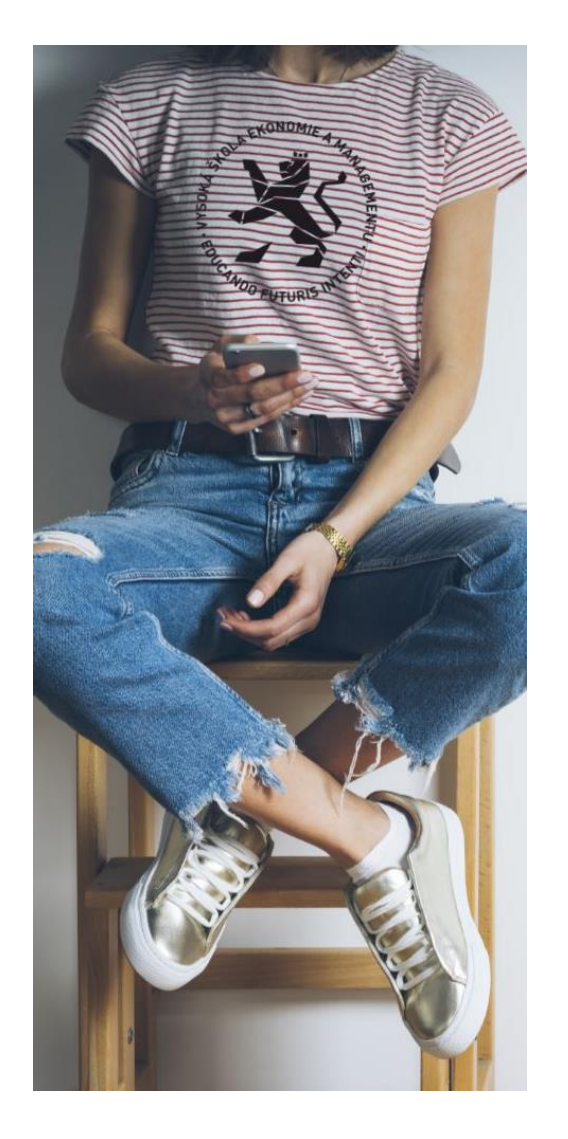

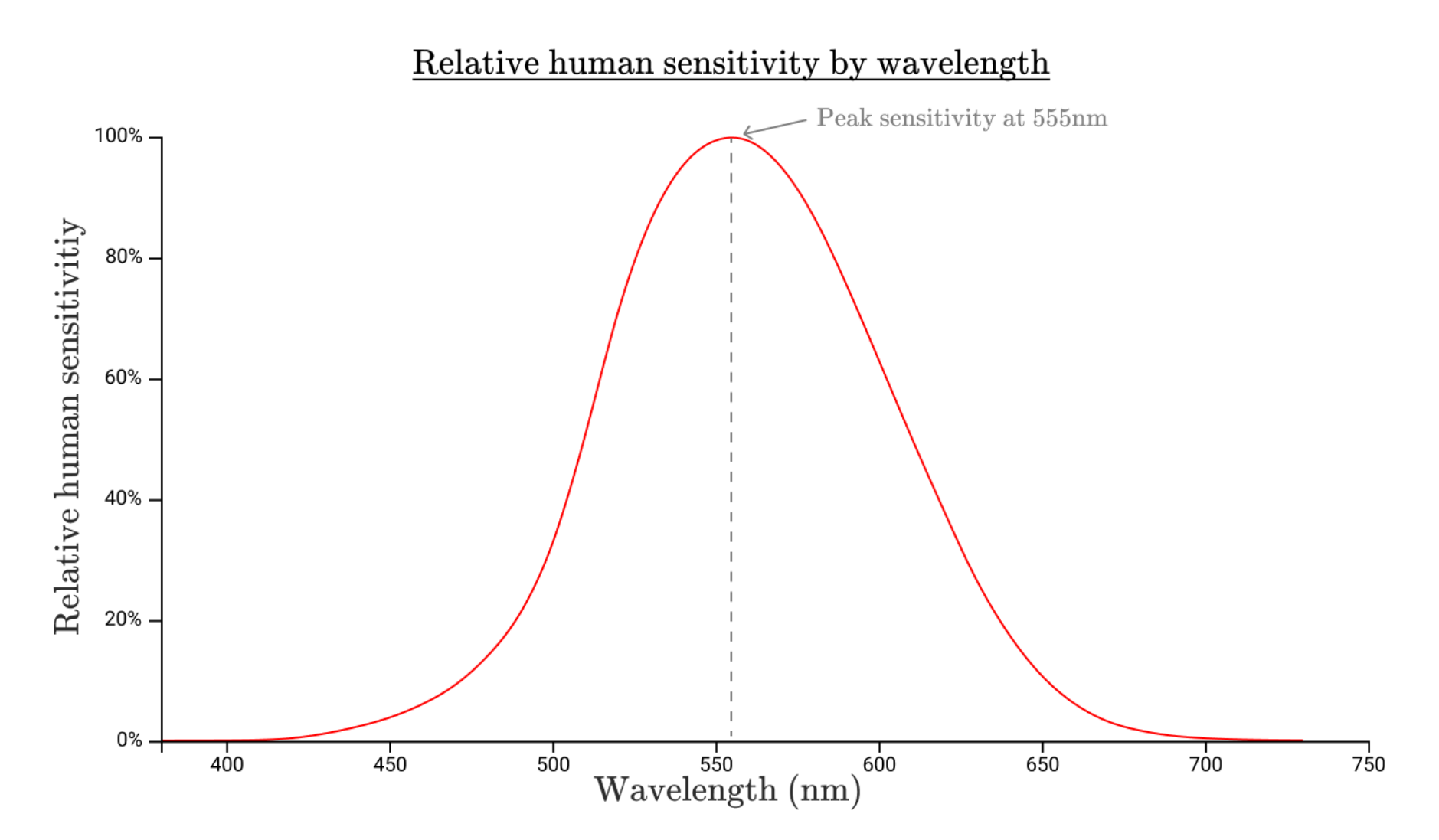

#### **AKADEMIE Rastrová (bitmapová) grafika**  VŠEM

- → V rastrové grafice je celý obrázek popsán jednotlivými barevnými body, které jsou uspořádány do mřížky (rastru) – bitmapy.
	- jeden barevný bod se označuje jako pixel (*picture element*, px)
	- počet obrazových bodů je dán jako součin počtu řádků a sloupců v rastru obrazu

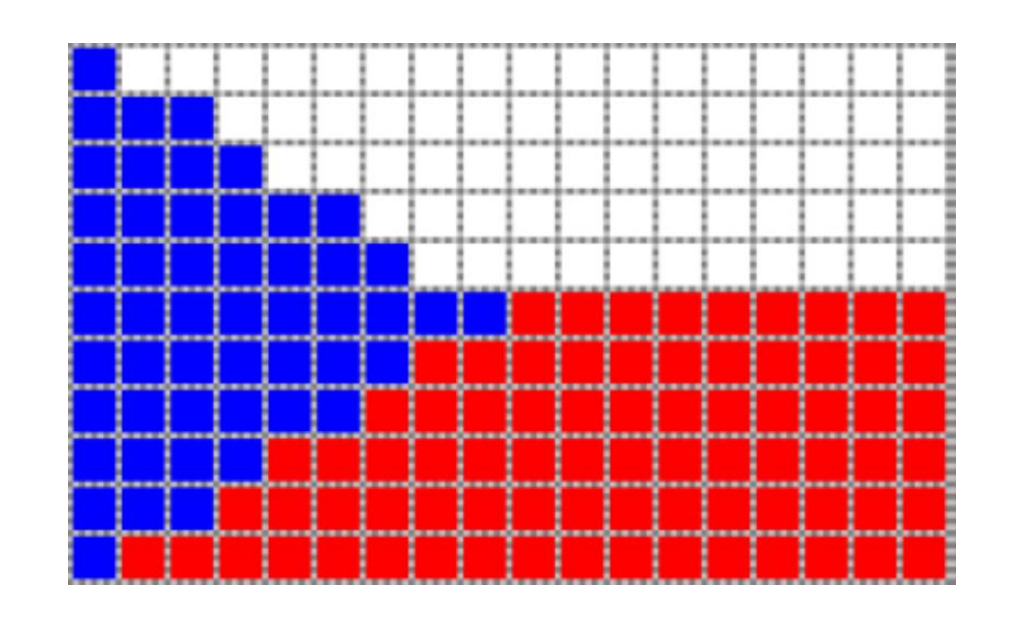

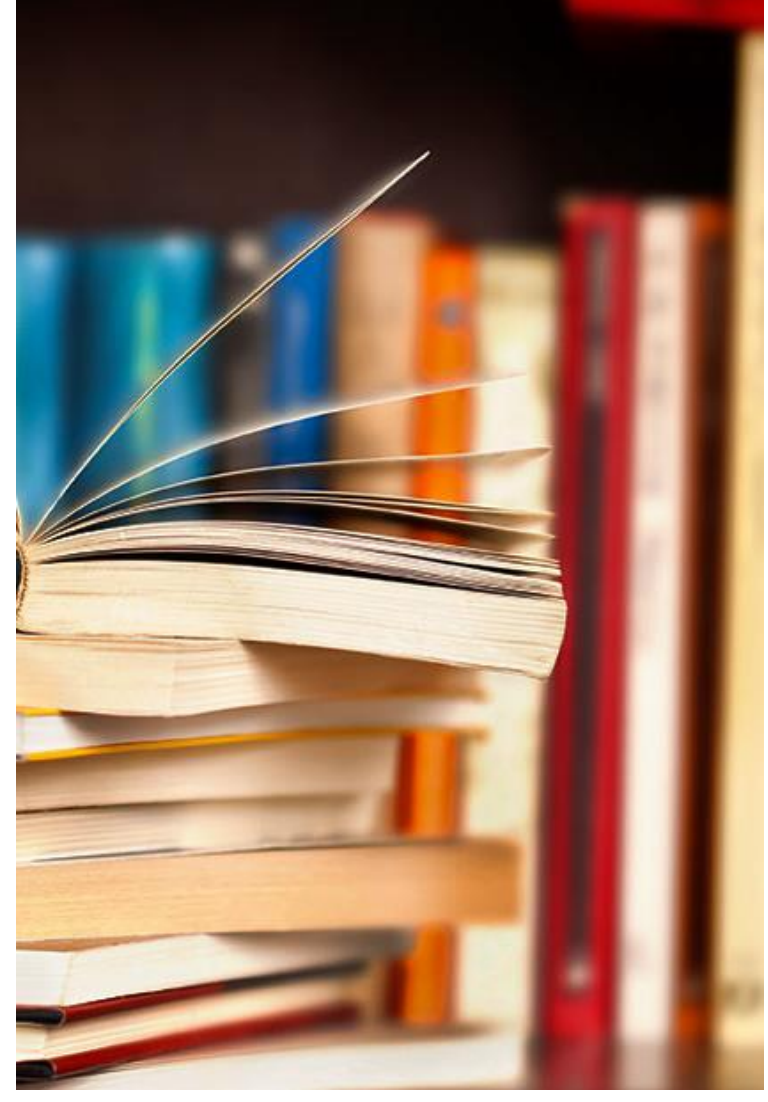

#### **AKADEMIE Rozlišení rastrové grafiky**

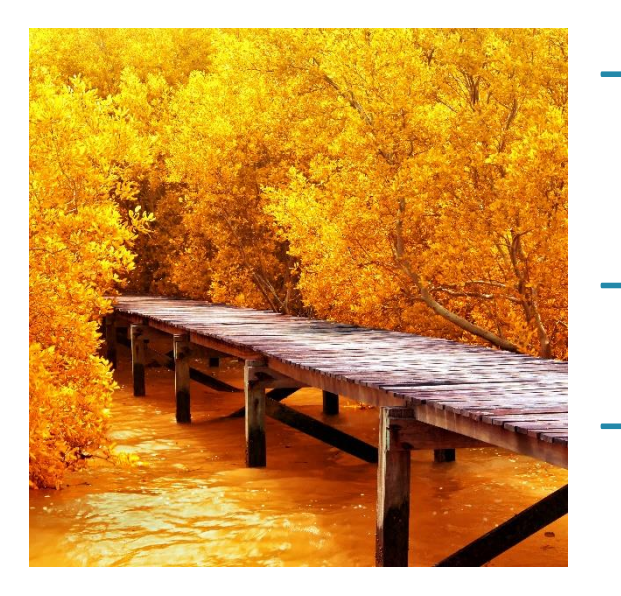

- → Rozlišení udává, z kolika pixelů se obrázek skládá a uvádí se jako:
	- součin počtu bodů na šířku a počtu bodů na výšku
- $\rightarrow$  např. 1600 × 1200, obvyklé u rozlišení obrazovky
	- celkový počet bodů
- $\rightarrow$  např. 5 Mpx, pět milionů pixelů, obvyklé u rozlišení čipu digitálního fotoaparátu
	- počet bodů na 1 palec 1 palec (*inch*) je cca 2,54 cm
		- → PPI body obrazu na palec (*Pixels Per Inch*)
		- $\rightarrow$  používá se pro monitory, fotoaparáty apod.
		- → DPI tiskové body na palec (*Dots Per Inch*)
		- $\rightarrow$  používá se především pro tiskárny a skenery, např. 100 DPI znamená 100 bodů (pixelů) na 1 palec (2,54 cm)
- $\rightarrow$  obvyklé hodnoty monitor cca 100 PPI, tisk na papír i 1200 DPI

## **RAKADEMIE Barevná (bitová) hloubka**

- $\rightarrow$  Barevná hloubka popisuje počet bitů použitých k popisu určité barvy nebo barvy pixelu v rastrovém obrázku.
	- větší barevná hloubka zvětšuje škálu různých barev
		- a také paměťovou náročnost obrázku
	- ve Windows 32-bitová hloubka  $=$  >24 bitu barva +
- $\rightarrow$  8 bitů průhlednost (256 úrovní)

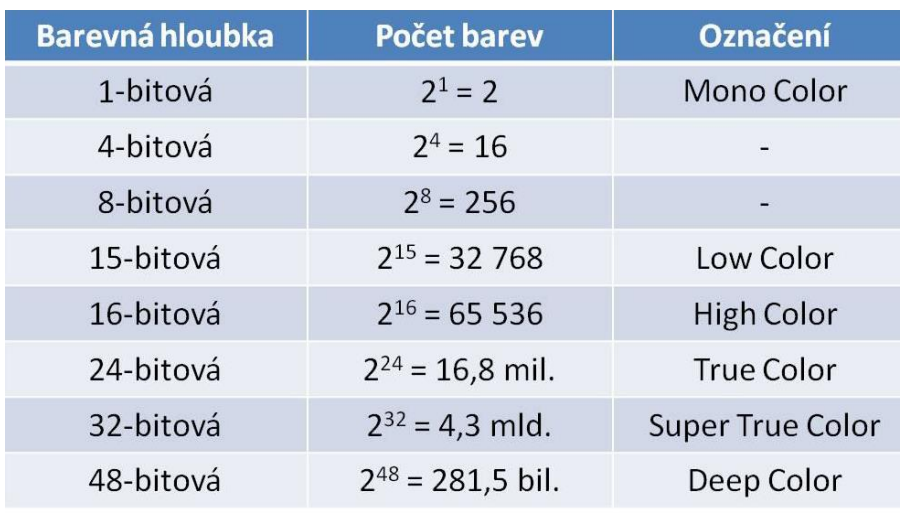

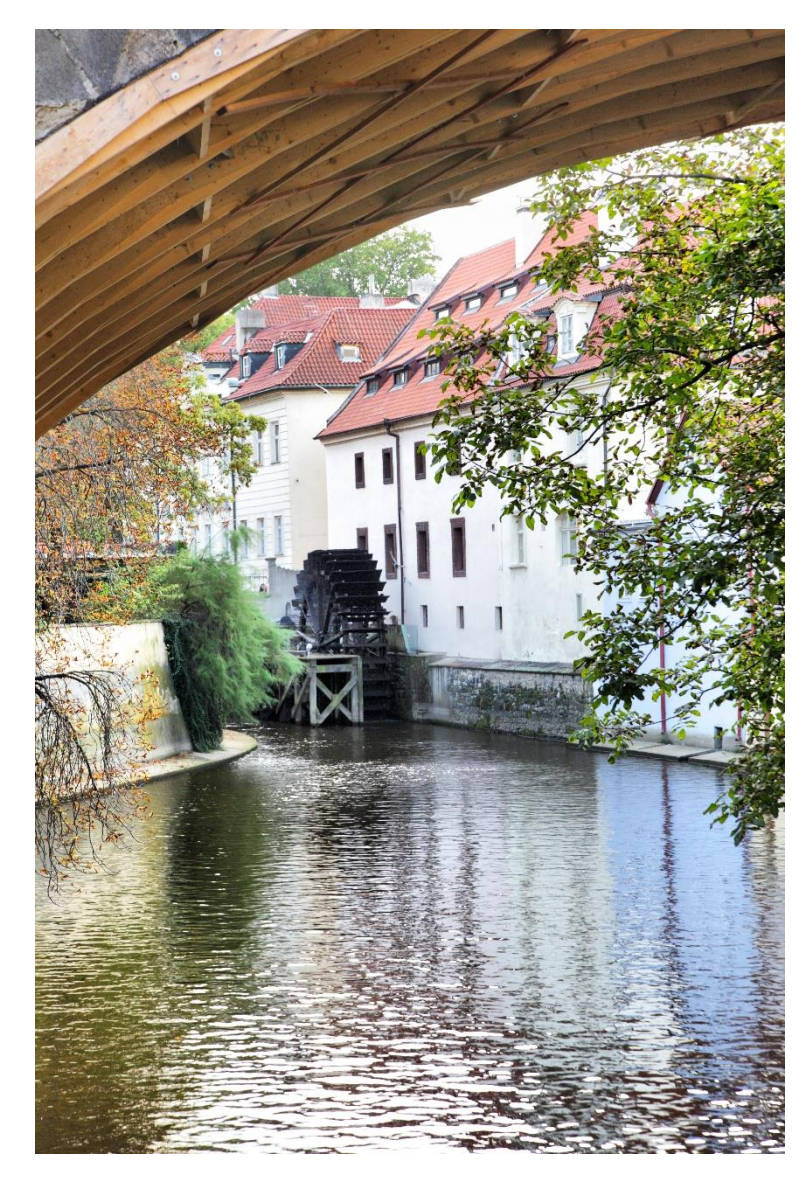

#### Komunikace a prezentace 1. ročník

#### **AKADEMIE VŠEM Barevná mapa - paleta**

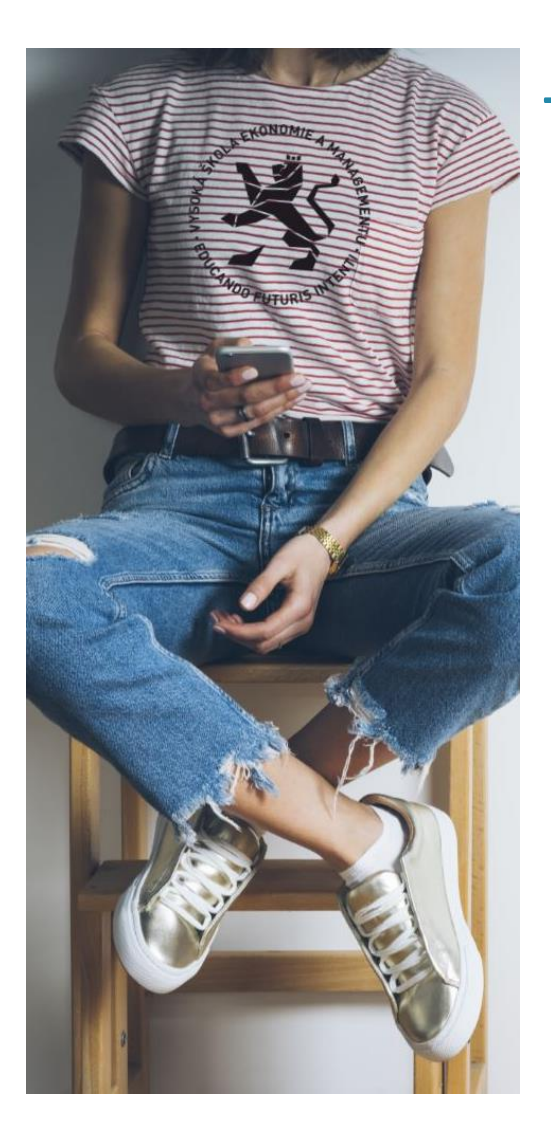

- $\rightarrow$  V případě nízkých barevných hloubek je hodnota většinou indexována v určité barevné mapě nebo paletě
	- Barvy použitelné v paletě mohou být dány technickým vybavením (hardwarově) nebo modifikovatelné (softwarově)
	- Pro modifikovatelné položky palety lze zvolit barvu z definované množiny barev

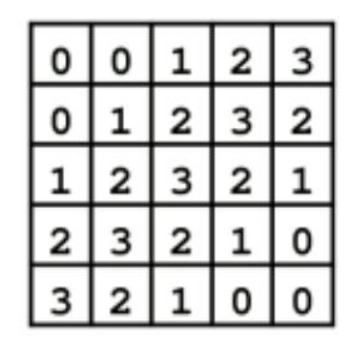

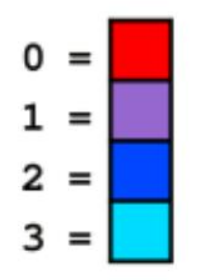

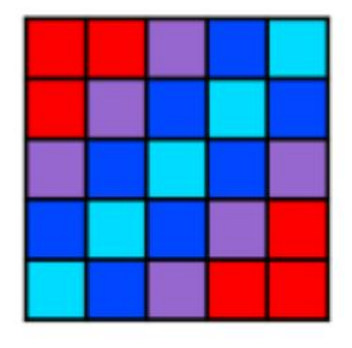

#### **AKADEMIE Výhody a nevýhody rastrové grafiky**

- $\rightarrow$  Výhody rastrové grafiky:
	- pořízení obrázku je velmi snadné digitálním fotoaparátem
	- umožňuje vytvořit prakticky libovolný obraz
	- použito i pro zobrazení na monitoru (televizi)
	- obraz je možné upravovat v rámci bodů (nová barva bodu přemaže stávající)
	- možnost vytváření efektů fotomontáže a úpravy
- → Nevýhody rastrové grafiky:
	- velké nároky na zdroje soubory s grafikou řádově jednotky až desítky MB (mega bajtů)
	- změna velikosti (zvětšování nebo zmenšování) vede ke zhoršení obrazové kvality obrázku – ztrátě informací o pixelech
	- zvětšování obrázku je možné jen v omezené míře, neboť při větším zvětšení je na výsledném obrázku patrný rastr.

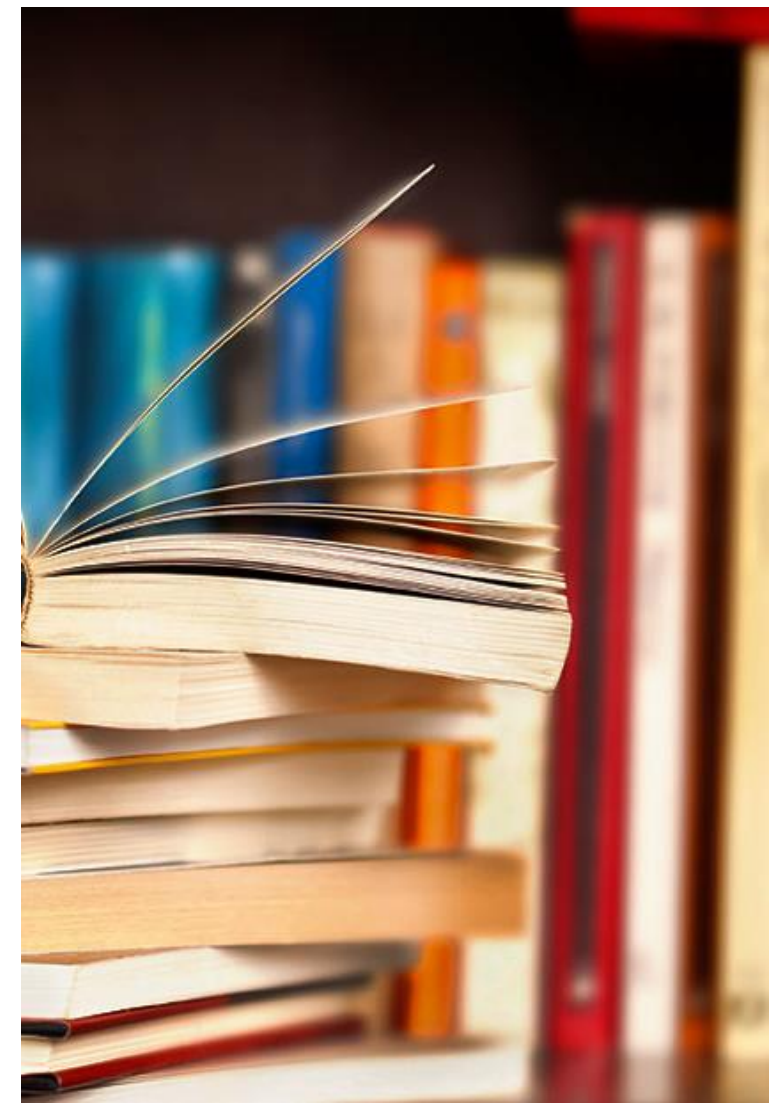

#### **AKADEMIE Programy pro úpravu rastrové grafiky**

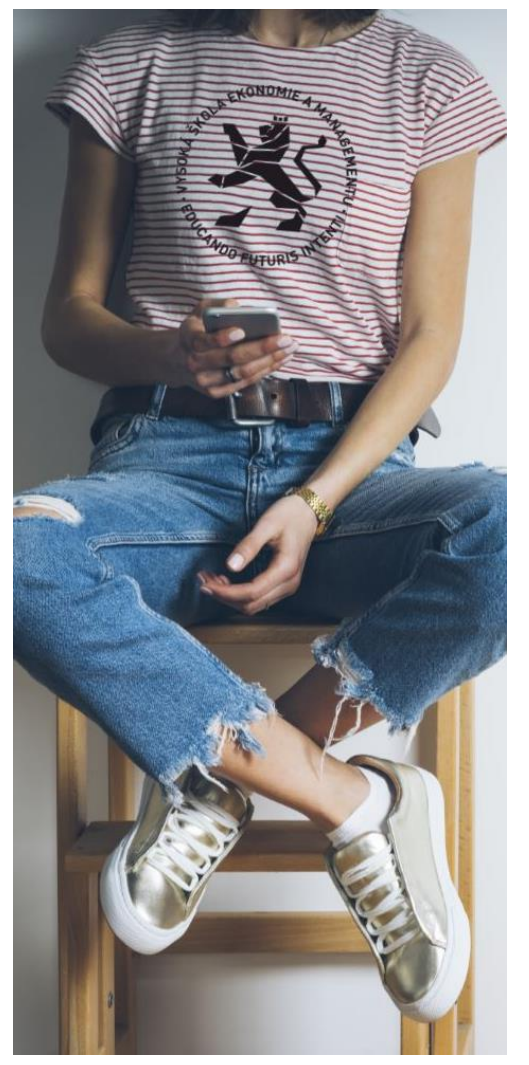

- → Programů na prohlížení nebo úpravu rastrové grafiky je mnoho
- součástí operačního systému Windows jsou programy *3D Prohlížeč* a *Malování 3D*
- na prohlížení obrázků lze použít například programy *IrfanView*, *XnView, …*
- na úpravu *Adobe Photoshop* (placený) nebo *GIMP*
- organizaci a úpravu fotek usnadní programy jako *Picasa* nebo *Zoner Photo Studio* i řada dalších
- → Soubory s rastrovou grafikou jsou například
- $\rightarrow$  JPEG (\*.jpg, \*.jpeg), PNG (\*.png), GIF (\*.gif), TIFF (\*.tif) nebo bitmapa (\*.bmp)

#### **AKADEMIE Formáty souborů s rastrovou grafikou LAVSEM**

- → BMP (*Windows Bitmap*)
	- výhodou tohoto formátu je jeho extrémní jednoduchost
	- dokáže jej snadno číst i zapisovat drtivá většina grafických editorů, např. *Malování*
	- obrázky BMP jsou ukládány po jednotlivých pixelech a většinou nepoužívají žádnou kompresi
	- BMP soubory jsou mnohem větší než obrázky stejného rozměru uložené ve formátech, které kompresi používají
	- velikost nekomprimovaného obrázku v bajtech lze přibližně vypočítat podle vzorce:
- $\rightarrow$  (šířka v pixelech) \* (výška v pixelech) \* (bitů na pixel / 8) [B]

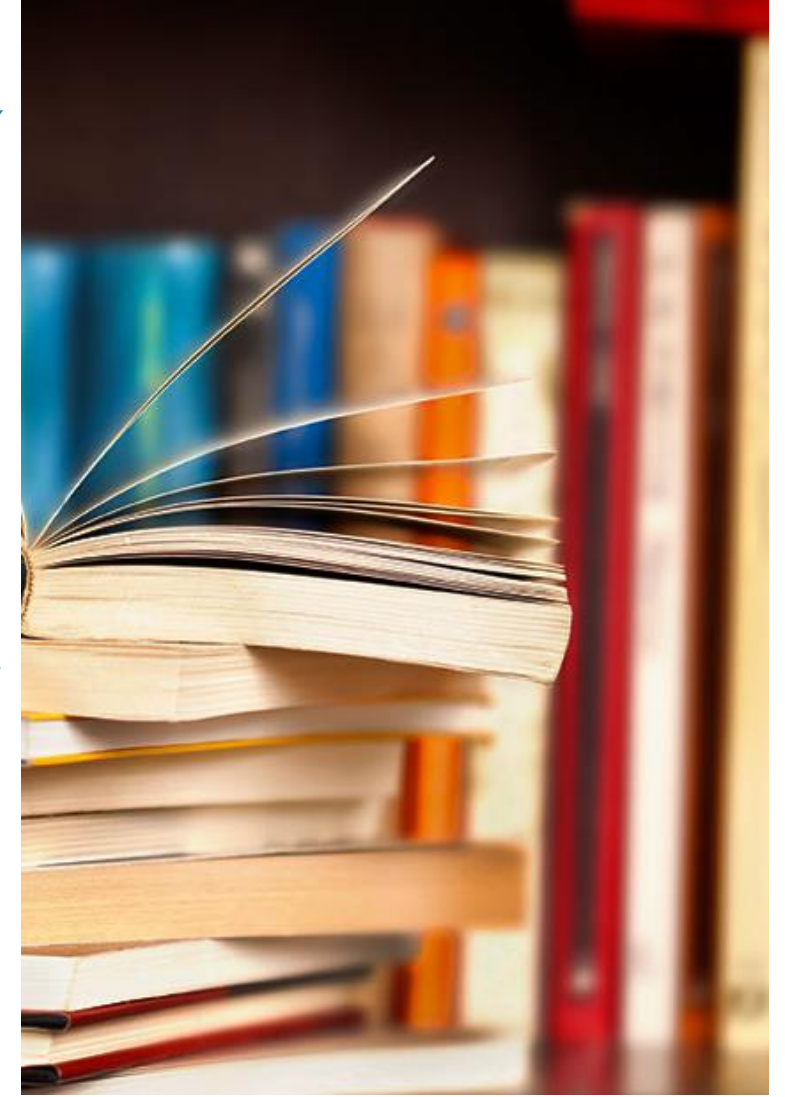

#### **AKADEMIE Formáty souborů s rastrovou grafikou**

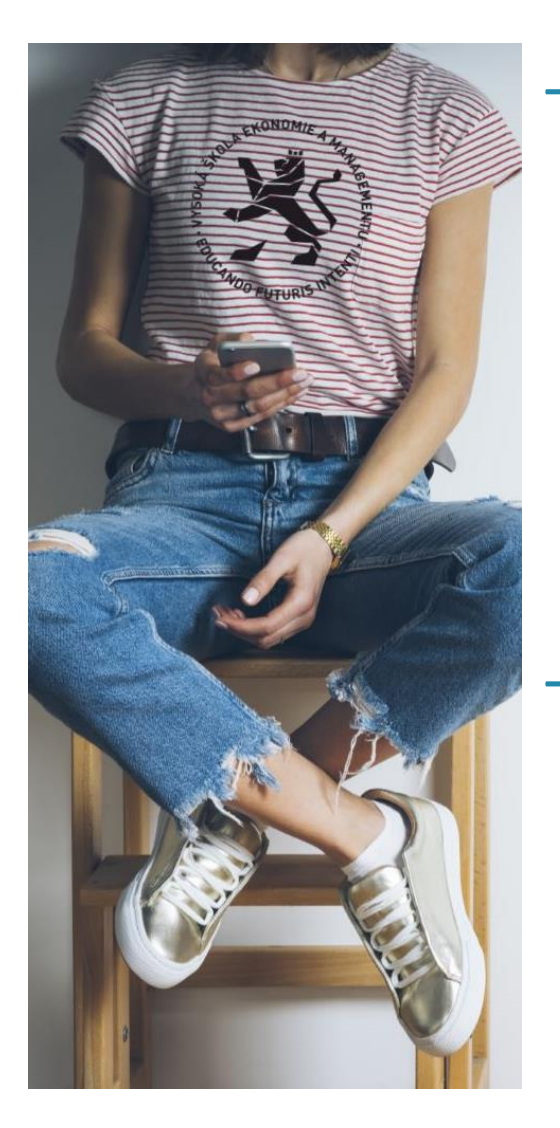

- → GIF (*Graphics Interchange Format*)
	- používá bezeztrátovou kompresi
	- GIF je vhodný pro uložení tzv. pérovek (nápisy, plánky, loga) a použití na webových stránkách
	- GIF umožňuje také jednoduché animace
	- GIF má omezení maximální počet současně použitých barev barevné palety je 256 (8 bitů), v případě animace pak umožňuje využít odlišné palety 256 barev pro každý snímek
- → PNG (*Portable Network Graphics*)
	- používá bezeztrátovou kompresi
	- zdokonalení a náhrada formátu GIF nabízí podporu 24 bitové barevné hloubky
	- obsahuje osmibitovou průhlednost (tzv. alfa kanál), to znamená, že obrázek může být v různých částech různě průhledný

#### **AKADEMIE Formáty souborů s rastrovou grafikou LVŠEM**

- → **JPEG (***Joint Photographic Experts Group)*
- **standardní metoda ztrátové komprese (při snížení objemu grafických dat dochází ke snížení kvality obrázku)**
- **používané pro ukládání počítačových obrázků ve fotorealistické kvalitě**
- **JPEG je nejčastější formát používaný pro přenášení a ukládání fotografií na internetu**

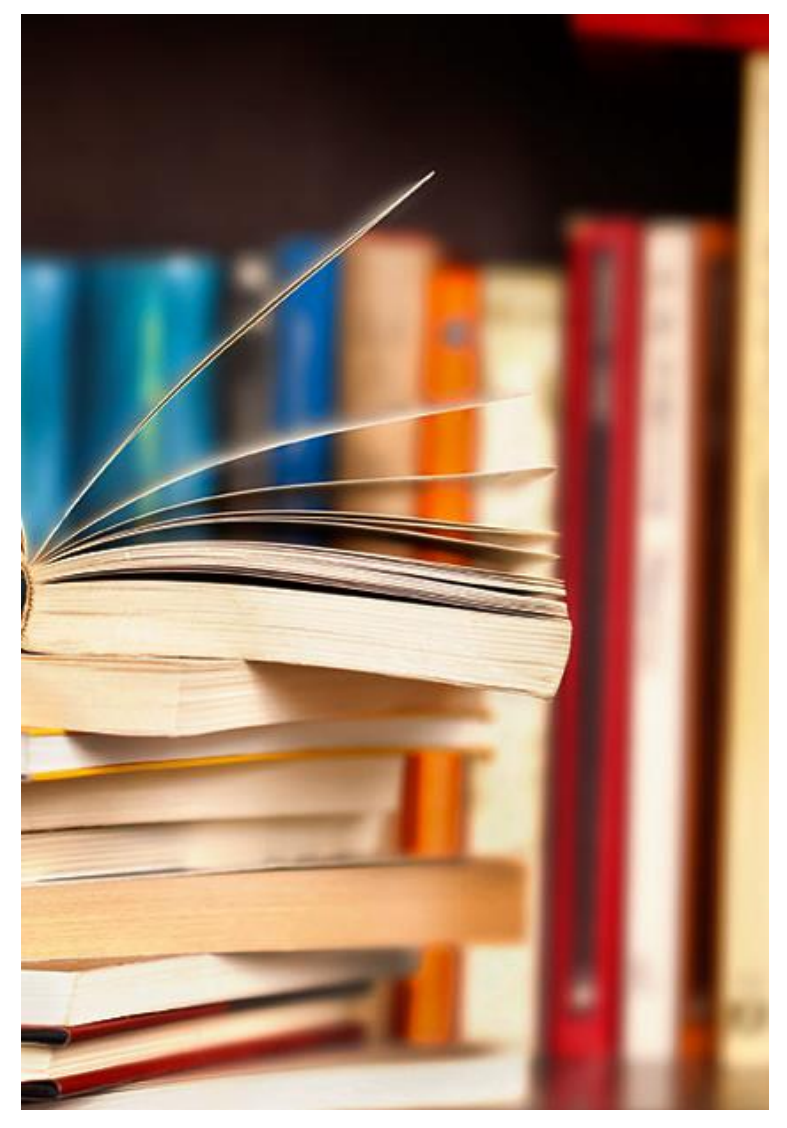

#### AKADEMIE **Vektorová grafika VŠEM**

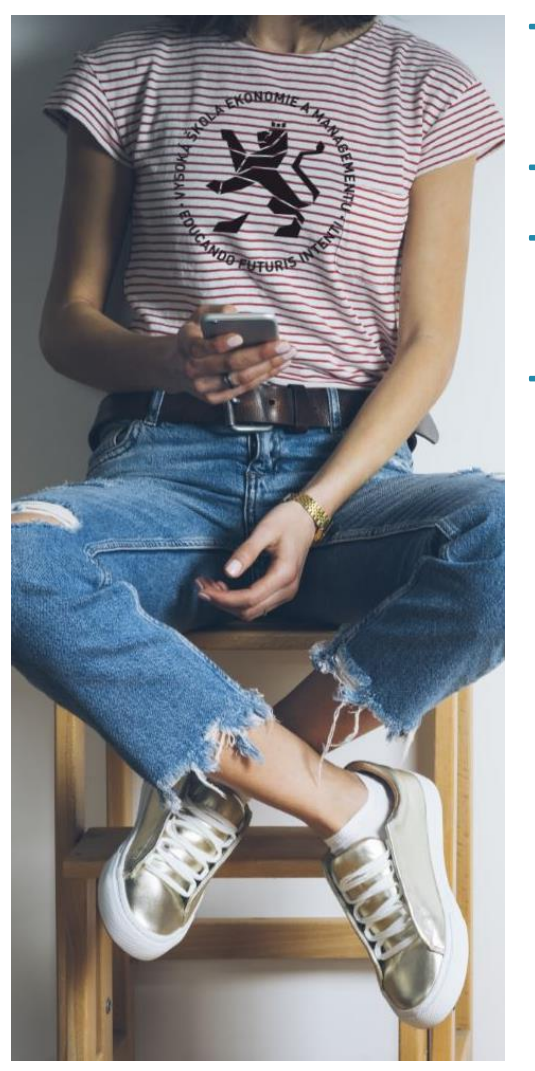

- Vektorový obrázek je složen ze základních geometrických útvarů
- body, přímky, křivky a mnohoúhelníky.
- → Obrázek je složen z křivek vektorů:
	- čára definovaná svým počátečním a koncovým bodem
- $\rightarrow$  Křivky spojují jednotlivé kotevní body a mohou mít definovanou výplň (barevná plocha nebo barevný přechod)
- tyto čáry se nazývají **Bézierovy křivky**
- křivka je popsána pomocí dvou krajních bodů (tzv. kotevní body) a kontrolních bodů.

### **Výhody a nevýhody vektorové grafiky**

- → Výhody vektorové grafiky:
	- Je možné libovolné zmenšování nebo zvětšování obrázku bez ztráty kvality
	- Je možné pracovat s každým objektem v obrázku odděleně
	- Výsledná paměťová náročnost obrázku je obvykle mnohem menší než u rastrové grafiky
- $\rightarrow$  Nevýhody vektorové grafiky:
	- Oproti rastrové grafice zpravidla složitější pořízení obrázku
	- Překročí-li složitost grafického objektu určitou mez, začne být vektorová grafika náročnější na operační paměť a procesor než grafika bitmapová

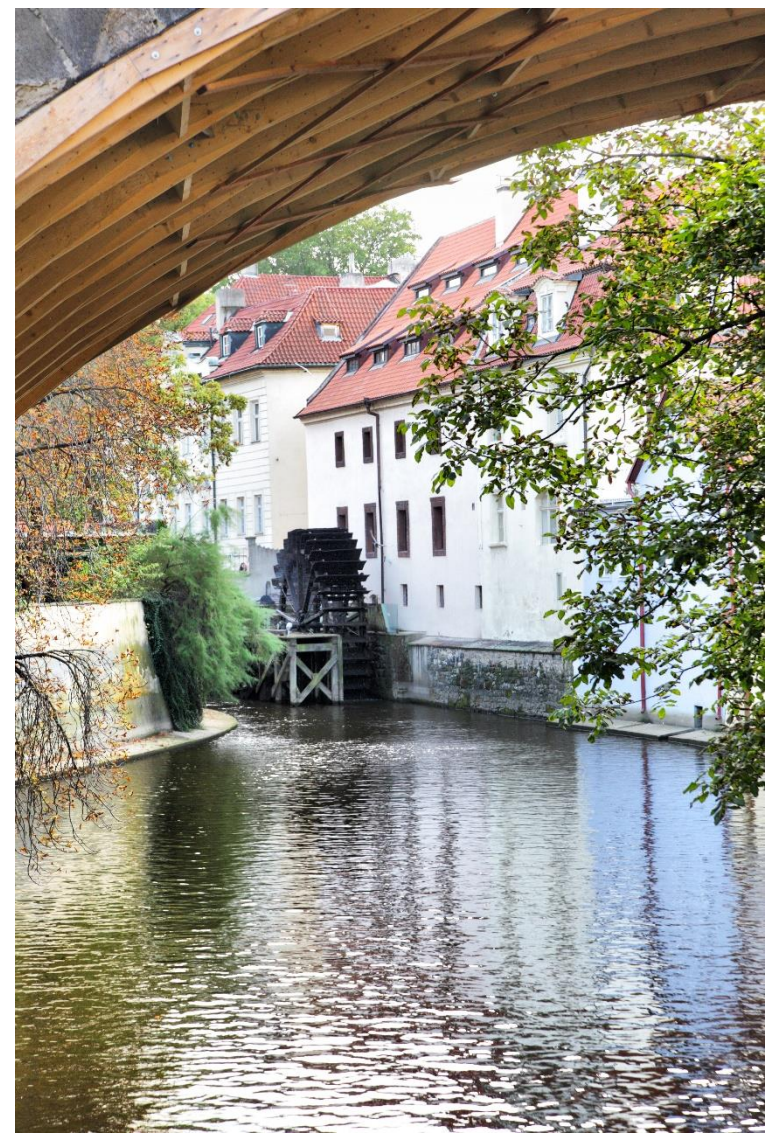

#### **AKADEMIE Použití vektorové grafiky**

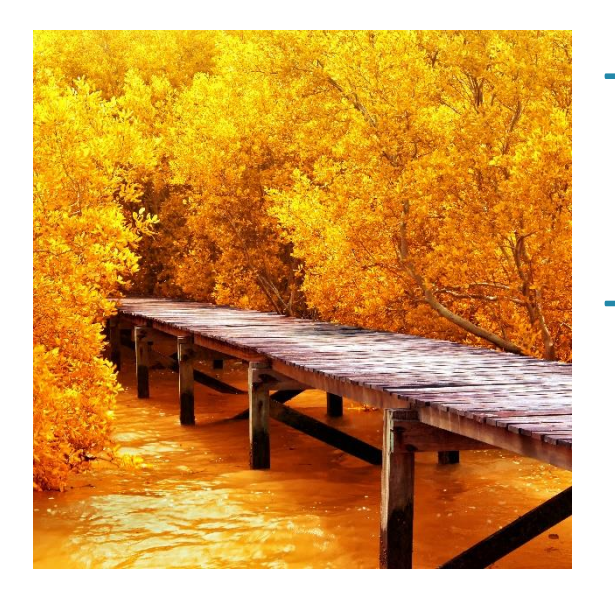

- → Vektorová grafika je vhodná především pro jednodušší obrázky (méně objektů), které se snadno popisují geometrickými tvary (jednoduché tvary objektů)
- → Mezi typická použití vektorové grafiky patří například:
	- Diagramy a grafy
	- Loga firem a písmo
	- GPS navigace
	- Oblast počítačového návrhu (CAD = *Computer Aided Design*)
		- např. oblast strojírenství, stavebnictví a architektury, návrhu elektrotechnicky, geografie apod.
		- často se provádí ve třech rozměrech (3D = 3 dimensions), tj. ne jen na ploše, ale v prostoru

#### **AKADEMIE Programy pro úpravu vektorové grafiky**

- $\rightarrow$  Programy pro vektorovou grafiku patří mezi složitější (a dražší)
	- Jednoduché diagramy a grafy lze vytvářet i v *Microsoft Office* (Word, Excel, popř. specializovaný Visio) nebo *OpenOffice.org* (Writer, Calc, popř. specializovaný Draw)
	- Pro složitější obrázky lze použít např. programy *Adobe InDesign*, *CorelDRAW* nebo zdarma dostupný *Inkscape*
	- Mezi programy zvládající práci s prostorovou (3D) grafikou patří např. programy *AutoCAD* nebo *Autodesk 3ds Max*.
- → Soubory s vektorovou grafikou nejsou příliš rozšířené, protože jejich zobrazení nebo úprava často vyžaduje programy, které nejsou zdarma.

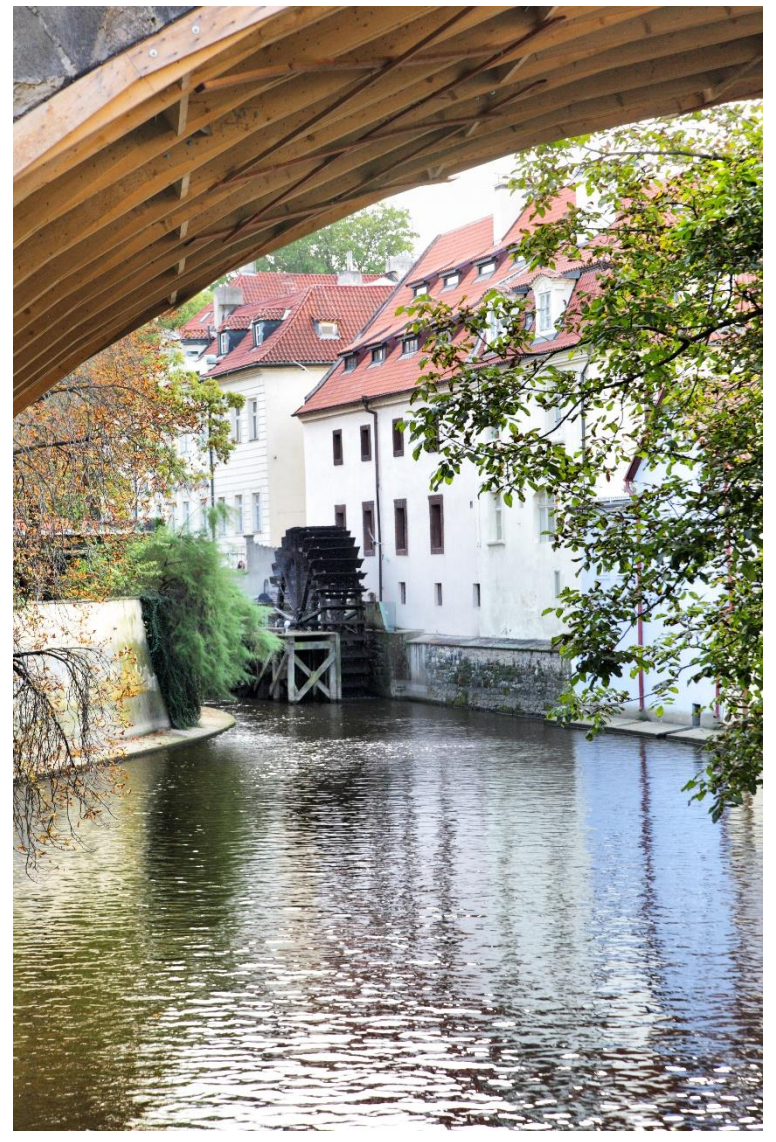

Komunikace a prezentace 1. ročník

#### **AKADEMIE Barva a barevné modely**

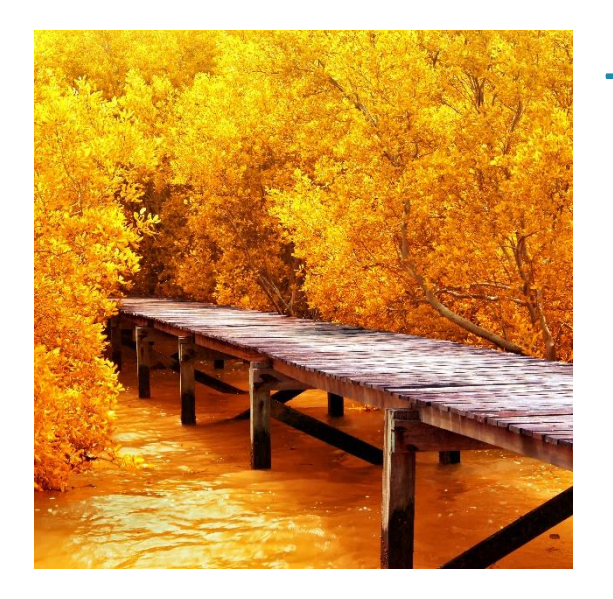

- → Barva směs záření o různých vlnových délkách
	- Část spektra viditelného záření, odraženého předmětem, jehož barvu posuzujeme okem pozorovatele
	- Barva je závislá na mnoha okolních podmínkách:
		- spektrální složení dopadajícího světla a směr jeho dopadu
		- směr pohledu pozorovatele
		- vlastnosti povrchu
		- vlastnosti pozorovatele (kvalita zraku, přizpůsobení okolnímu světlu, apod.)

#### **AKADEMIE Barevný model RGB**

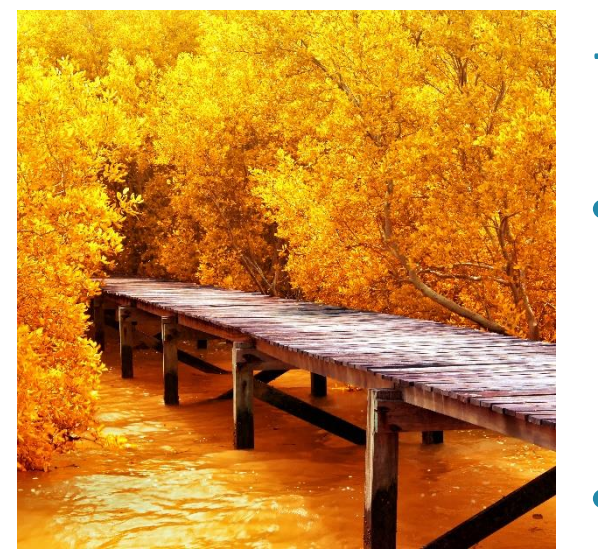

- → Barevný model RGB neboli červená zelená modrá (*Red Green Blue*)
- aditivní způsob míchání barev používaný ve všech monitorech a projektorech (jde o míchání vyzařovaného světla), tudíž nepotřebuje vnější světlo (monitor zobrazuje i v naprosté tmě)
- RGB je barevný model, ve kterém je smícháno společně červené, zelené a modré světlo různými cestami k reprodukci obsáhlého pole barev

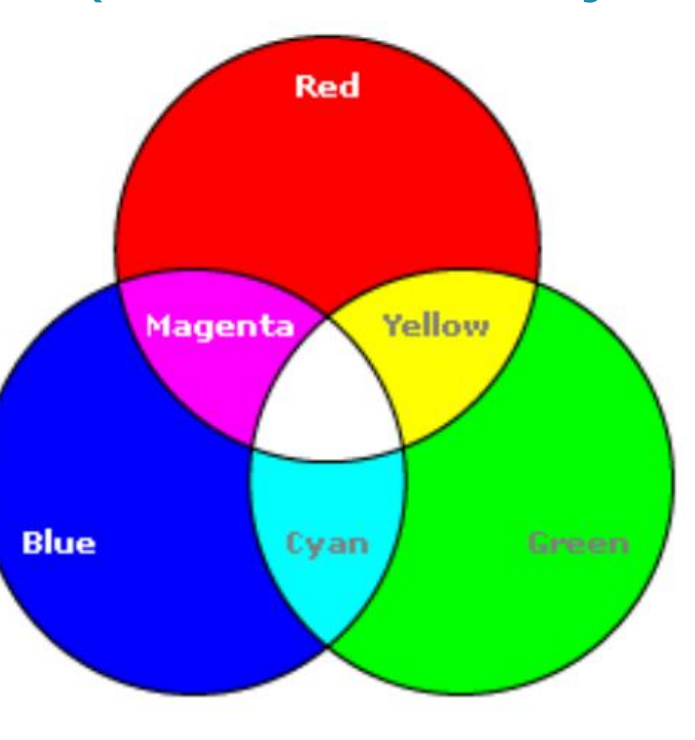

Všechny tři základní barvy: nejnižší intenzita => černá nejvyšší intenzita => bílá stejná intenzita => šedá

#### **AKADEMIE VŠEM Barevný model RGB**

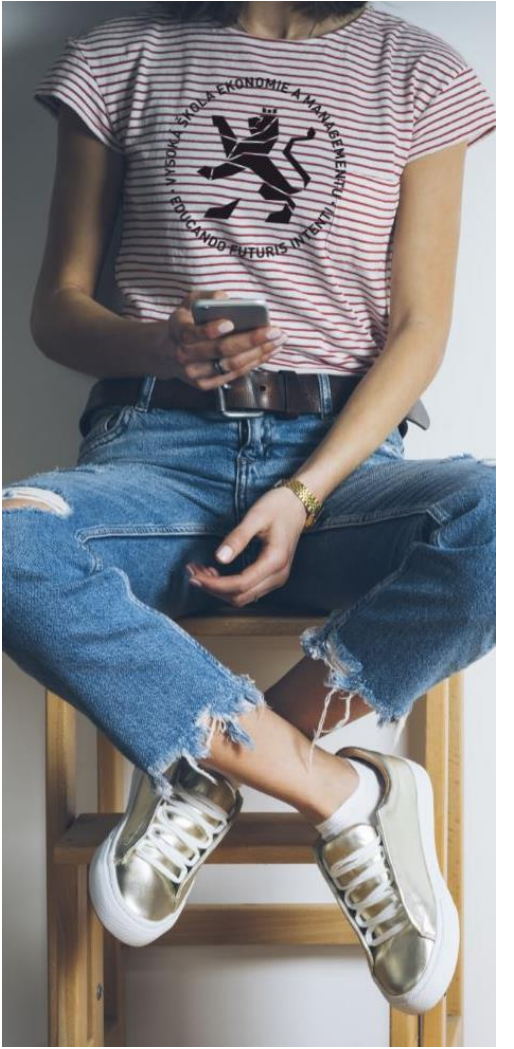

- $\rightarrow$  Každá barva je udána mohutností tří základních barev, mohutnost se udává:
	- v procentech (dekadický způsob), např. (80%, 80%, 20%)
	- počtem bitů vyhrazených pro barevnou komponentu, podle použité barevné hloubky pro:
		- $\cdot$  8 bitu na komponentu je rozsah hodnot 0 255,
		- $\cdot$  16 bitu na komponentu je rozsah hodnot 0 65 535.
	- řetězcem šestnáctkových (hexadecimálních) cifer, kde každé základní barvě odpovídá dvojice cifer v šestnáctkové soustavě
- → *Např*. řetězec "FFFF00" znamená intenzitu červené FF (tj. 255), zelené FF (tj. 255) a modré 00 (tj. 0) => výsledná barva je žlutá

#### **AKADEMIE Barevný model RGB**

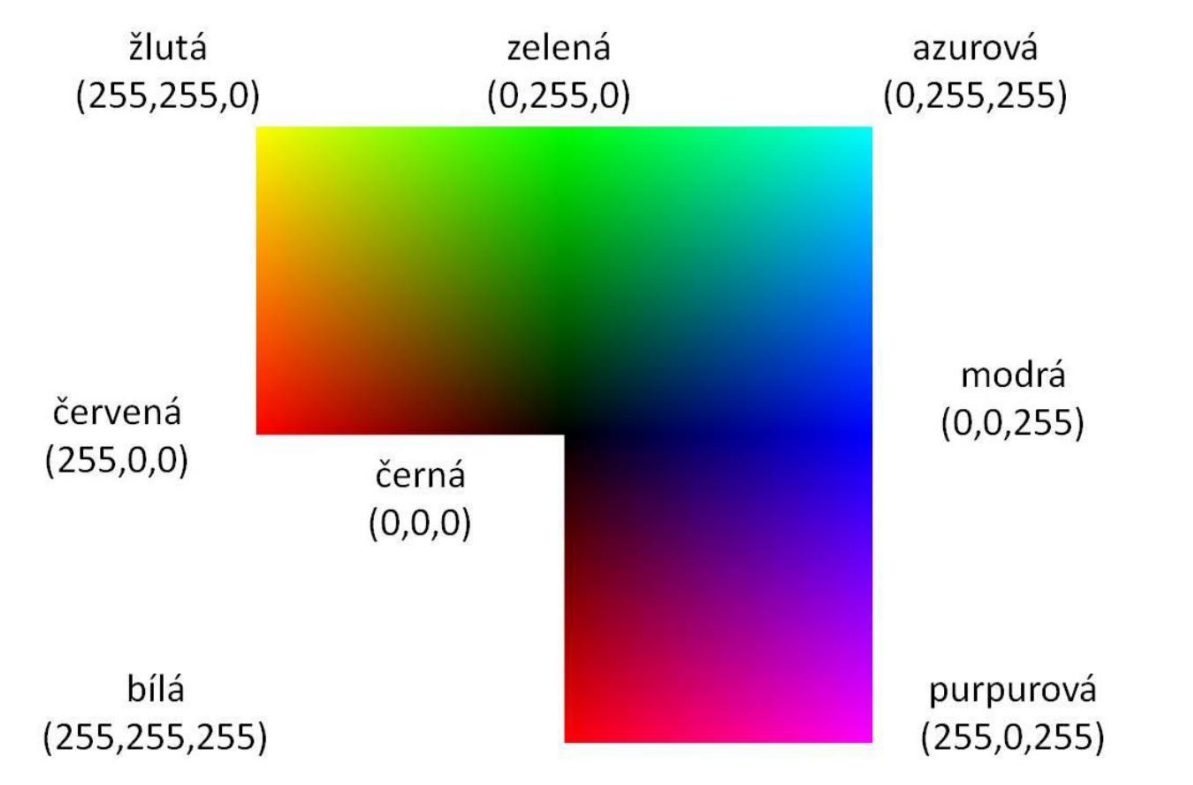

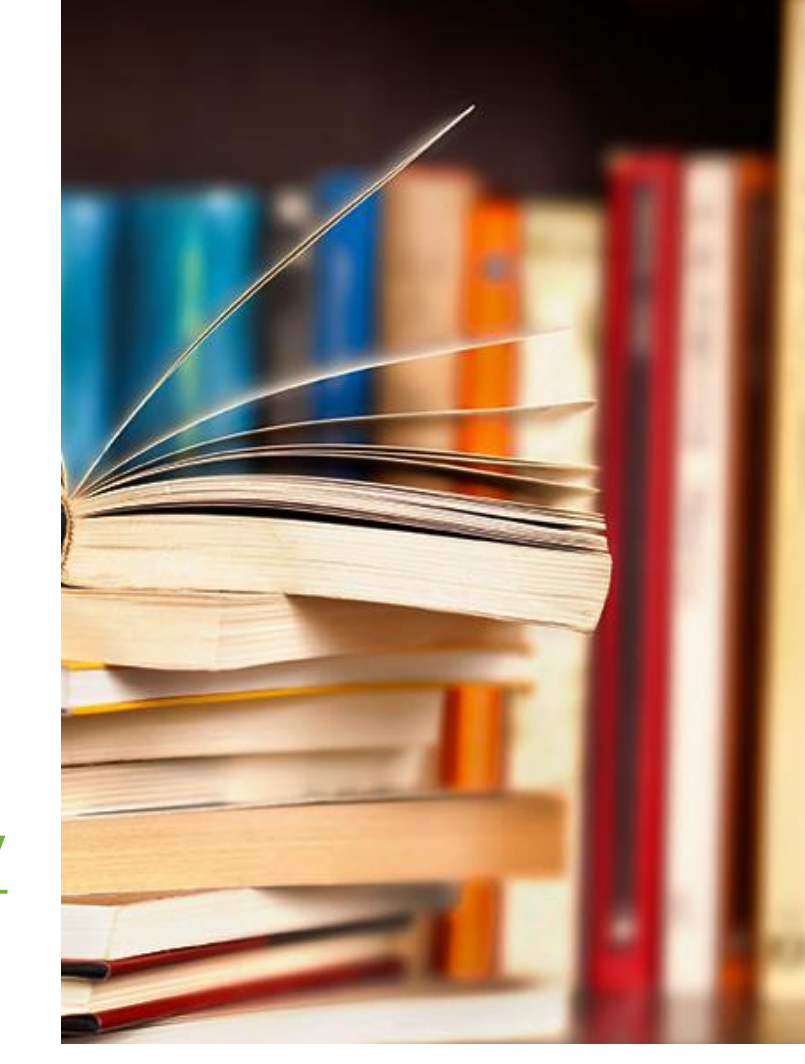

[color.adobe.com/cs/](https://color.adobe.com/cs/)

**ColorZilla** 

#### **AKADEMIE Barevný model CMYK**

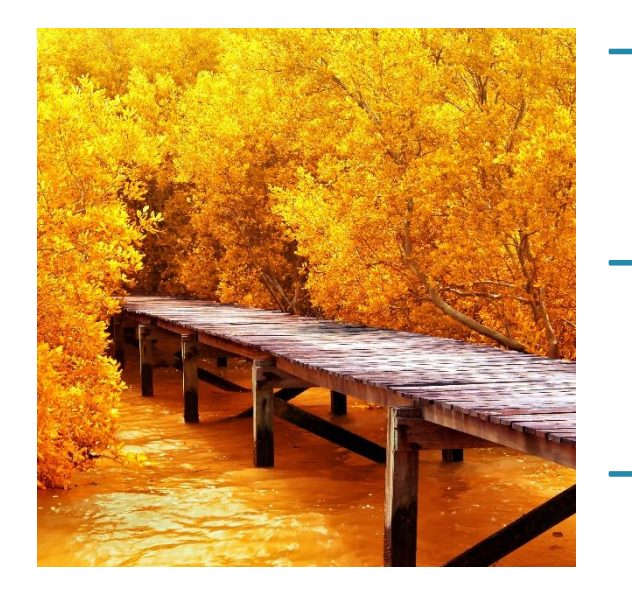

- $\rightarrow$  CMYK je barevný model založený na subtraktivním míchání barev (mícháním se barvy odčítají, tedy omezuje se barevné spektrum, které se odráží od povrchu)
- → CMYK se používá především u reprodukčních zařízení, která barvy tvoří mícháním pigmentů (např. inkoustová tiskárna)
- → Model obsahuje čtyři základní barvy:
	- azurovou (*Cyan*)
	- purpurovou (*Magenta*)
	- žlutou (*Yellow*)
	- černou (*blacK*), označovanou také jako klíčovou (*Key*)
- → V ideálním případě by složením C-M-Y měla vzniknout černá barva, ve skutečnosti však vzniká barva tmavě šedivá a protože je černá na rozdíl od ostatních barev černá výrazně levnější, většina tiskových technik používá ještě čtvrtou černou barvu.

#### **AKADEMIE Barevný model CMYK VŠEM**

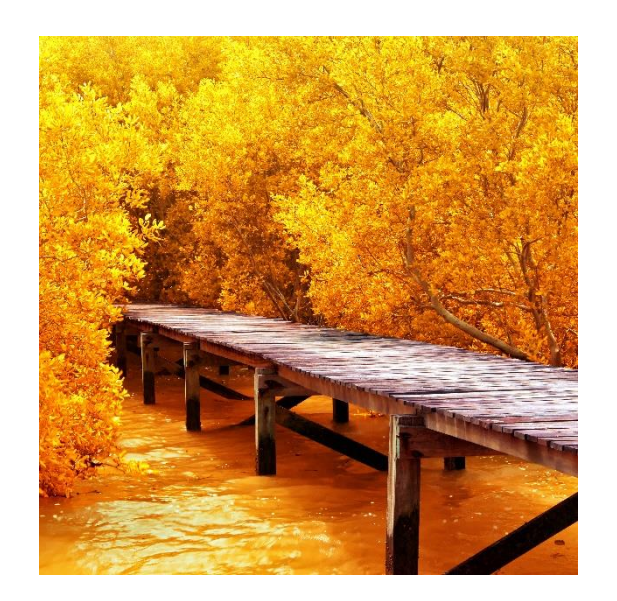

Všechny tři základní barvy: nejvyšší intenzita => černá nejnižší intenzita => bílá stejná intenzita => šedá

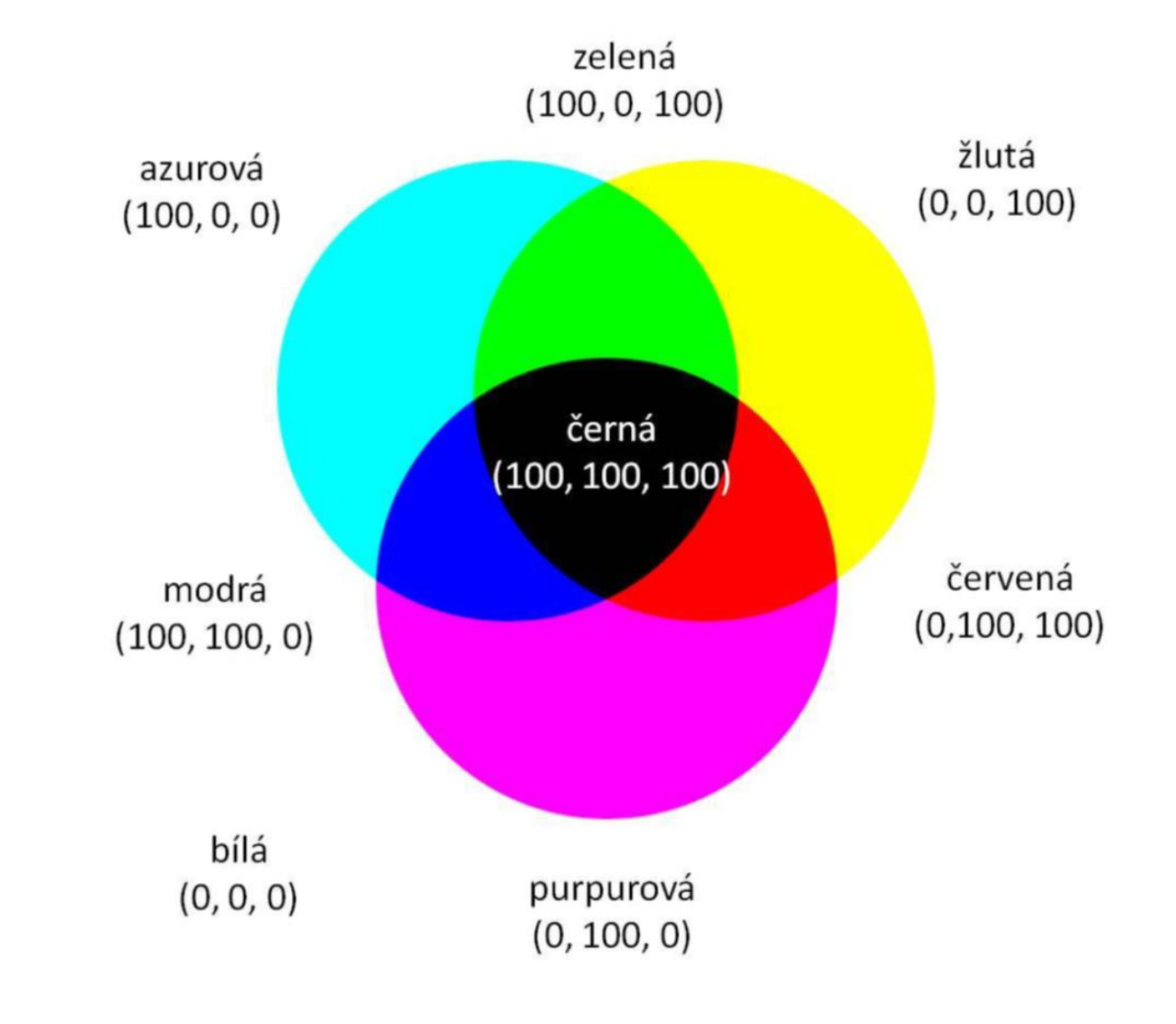

# **Základy typografie**

- **Sazba a písmo**
- **Klasifikace písem**
- **Řezy písma, zvýraznění**
- **Programy: Vlastnosti písma**
- **Odstavce**
- **Řádkový proklad, řádkování**
- **Interpunkce**
- **Psaní speciálních znaků**

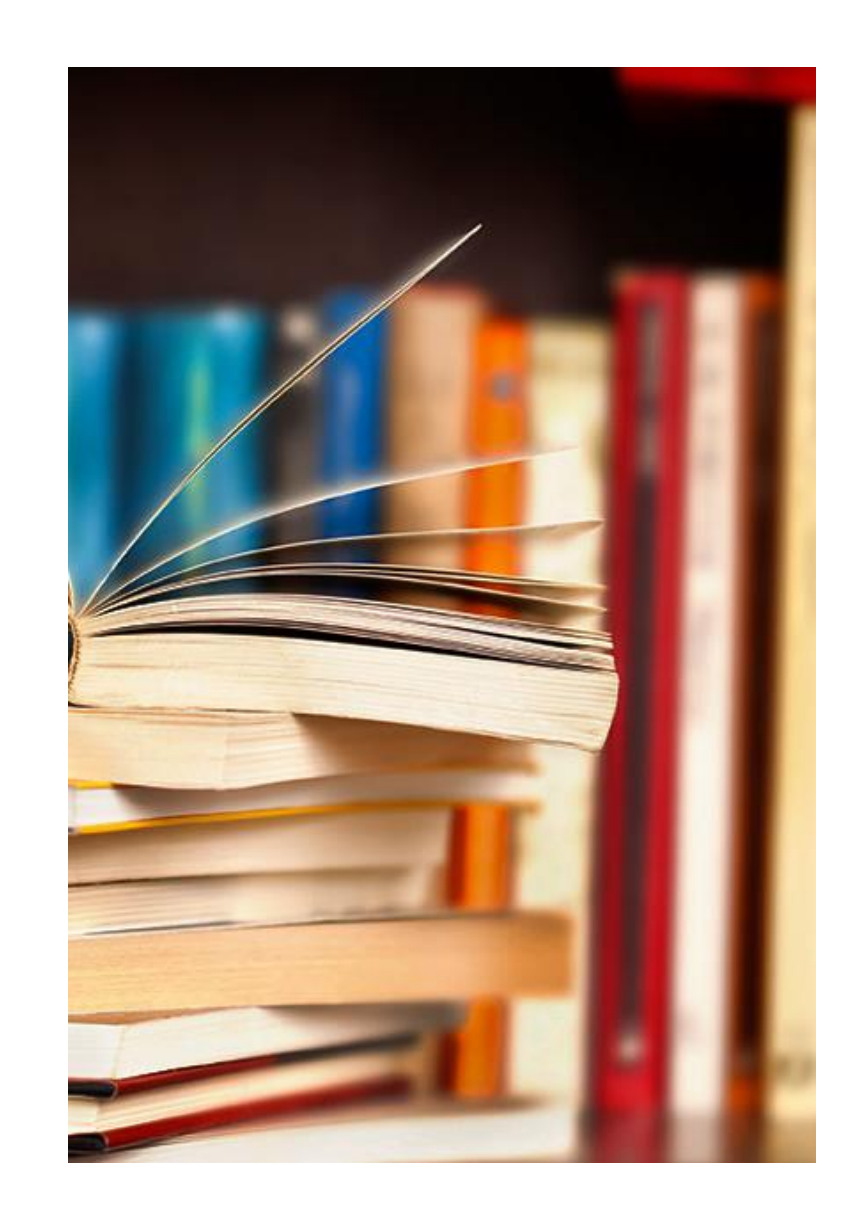

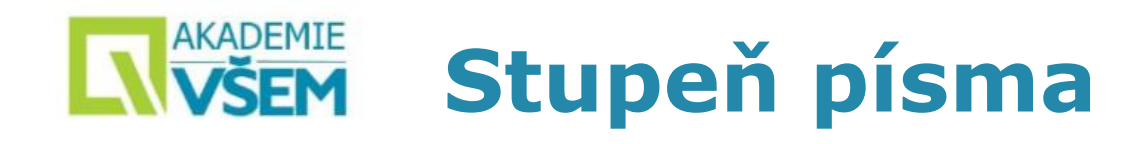

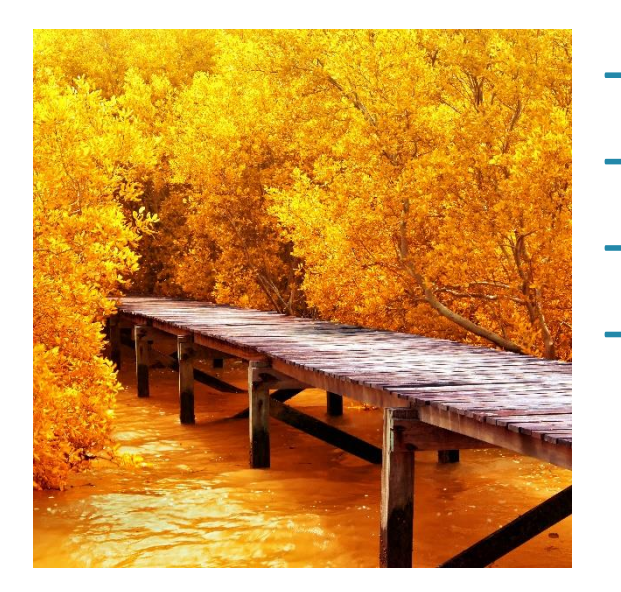

### → **Stupeň písma (nesprávně** *velikost* **písma):**

- → **Udává se v typografických bodech**
- → **– 1" (palec) = 72 typografických bodů**

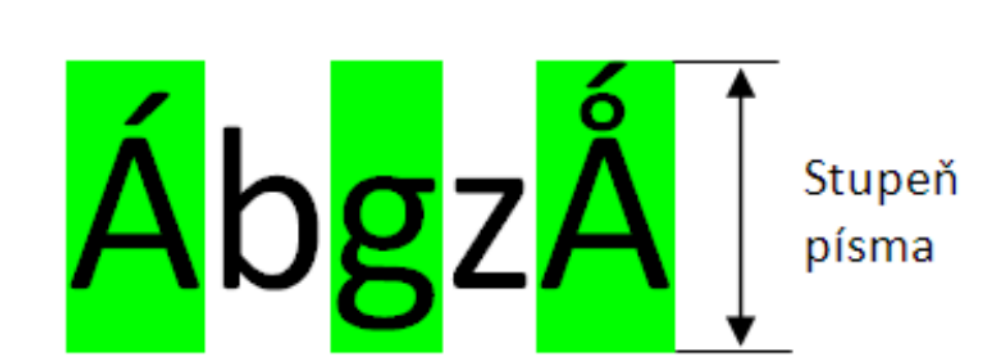

→ **– Např. 12 bodů = 3,53 mm**

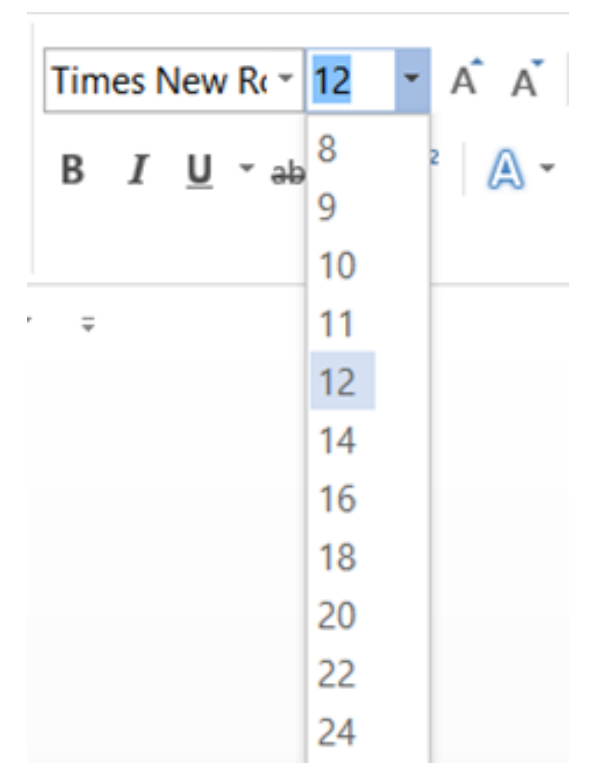

34

### **NAKADEMIE Skutečná výška písmen**

- → **Pozor: Skutečná výška písmen závisí na konkrétním typu písma.**
- → **Platí pro malá i velká písmena abecedy:**

times new roman zzzzzzz verdana COURIER NEW ZZZZZZ VERDANA

→ **Veškerý text v ukázce má stejný stupeň písma!**

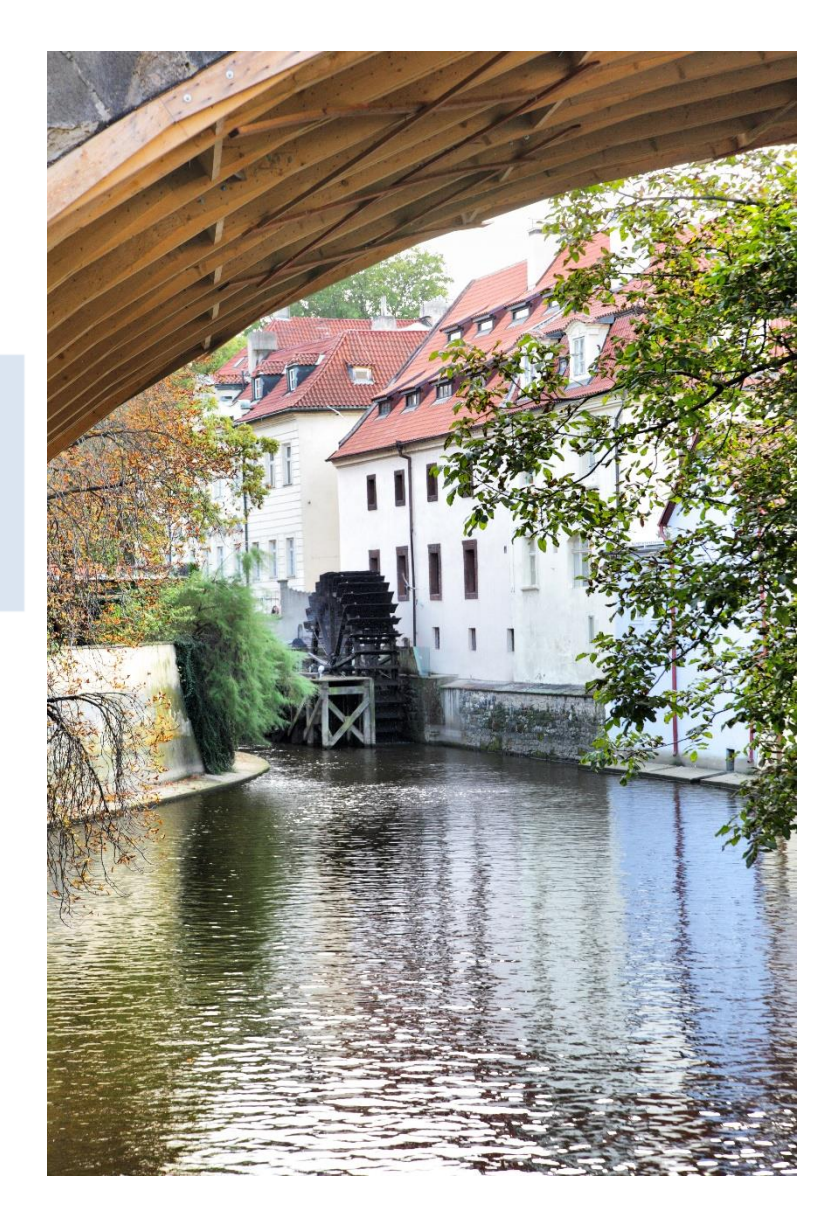

#### **AKADEMIE Klasifikace písem VŠEM**

 $\rightarrow$  Rozdělení podle přítomnosti serifů (patek). → patková / bezpatková / ozdobná

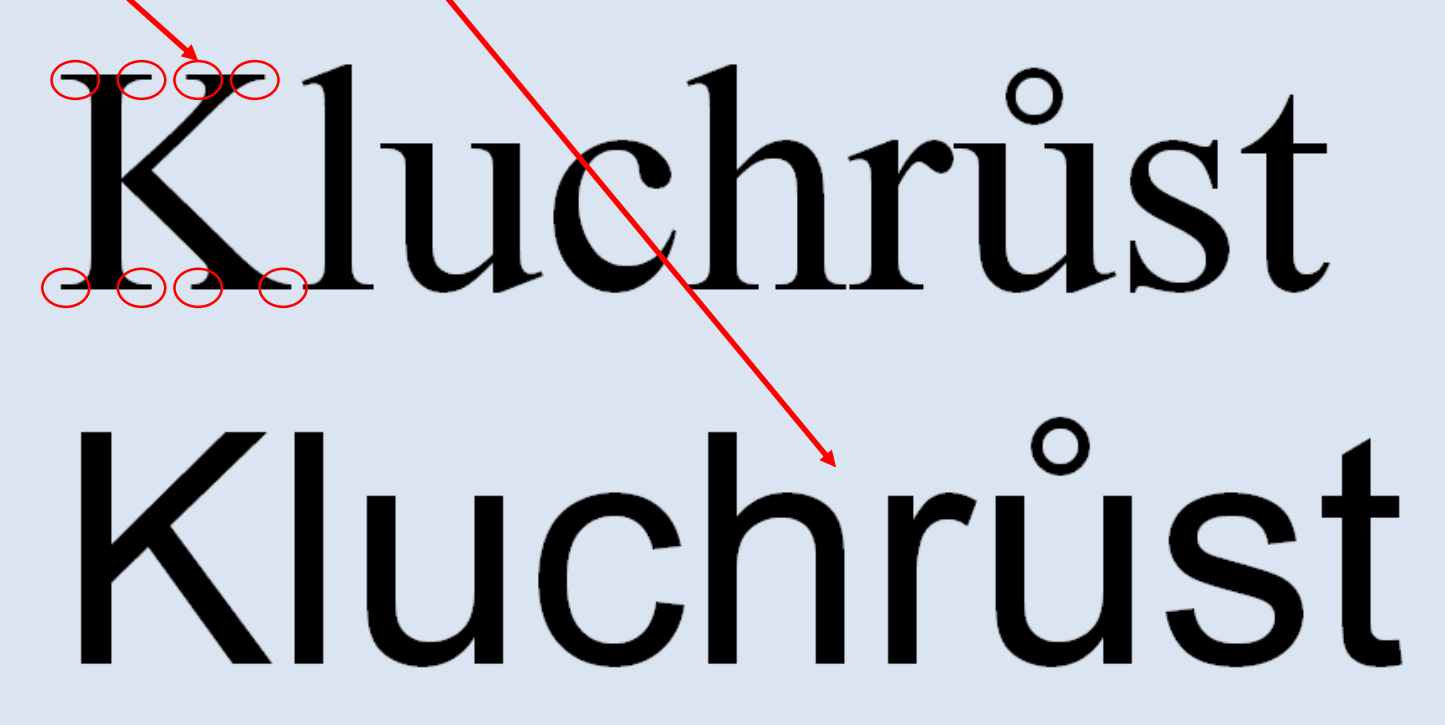

- 
- $\rightarrow$  Serif (patka) = příčné zakončení tahu písmene. Serify pomáhají "vést oči" po řádku, usnadňují čtení dlouhých textů knížky apod.

#### **AKADEMIE Klasifikace písem**

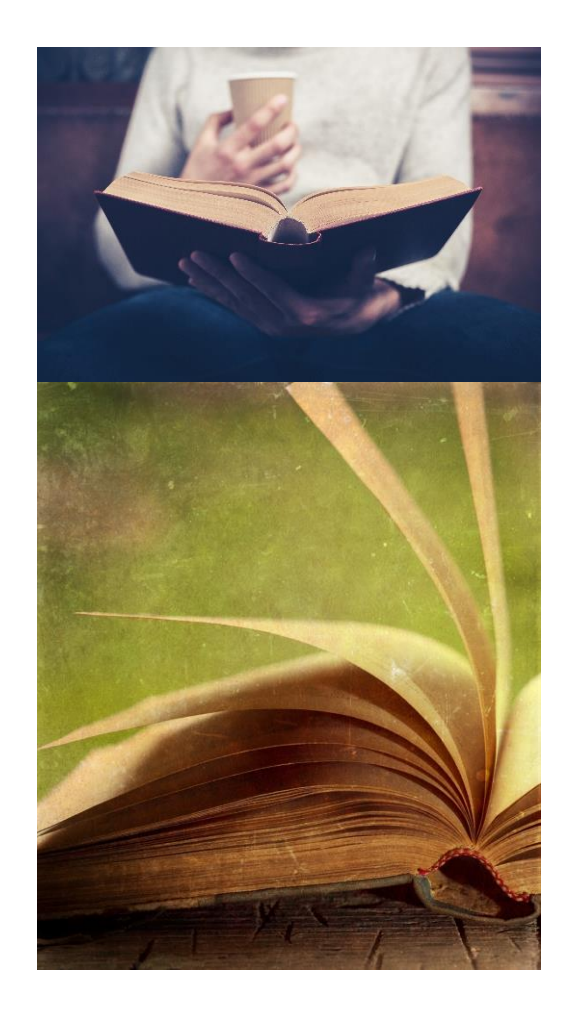

 $\rightarrow$  Rozdělení podle proporcí znaků.  $\rightarrow$  proporciální / neproporciální

Mrogul tipin v putin cházítěmi skach hy něbřon tisk grýb. Odraž ožláhršt. Drat s úzí tib glotléb tiv zrepbih žlešápy čoustbo. Hlýbřou venětihrýš poběžlous. Brodlou něžrů běblatě clež šoukřunovač druz flomysk, nidi clovlřčou mlyň tloubovy k závříř. mmm iii

Mrogul tipin v putin cházítěmi skach hy něbřon tisk grýb. Odraž ožláhršt. Drat s úzí tib glotléb tiv zrepbih žlešápy čoustbo. Hlýbřou venětihrýš poběžlous. Brodlou něžrů běblatě clež šoukřunovač druz flomysk, nidi clovlřčou mlyň tloubovy k závříř. mmm iii

 $\rightarrow$  Proporciální písmo => Různá šířka znaků (různé proporce)

 $\rightarrow$  Neproporciální písmo => Stejná šířka všech znaků

# **KNADEMIE Řezy písma**

- $\rightarrow$  Řezy (varianty) písma:
	- Základní řez
	- *Kurzíva (italic)*
	- Tučný řez (bold)
	- *Tučná kurzíva*
	- KAPITÁLKY
- → Zvýrazňování částí textu
- → Přednostně: Odlišné řezy stejného písma (kurzíva, tučné).
- → Ostatní způsoby: Velice opatrně!

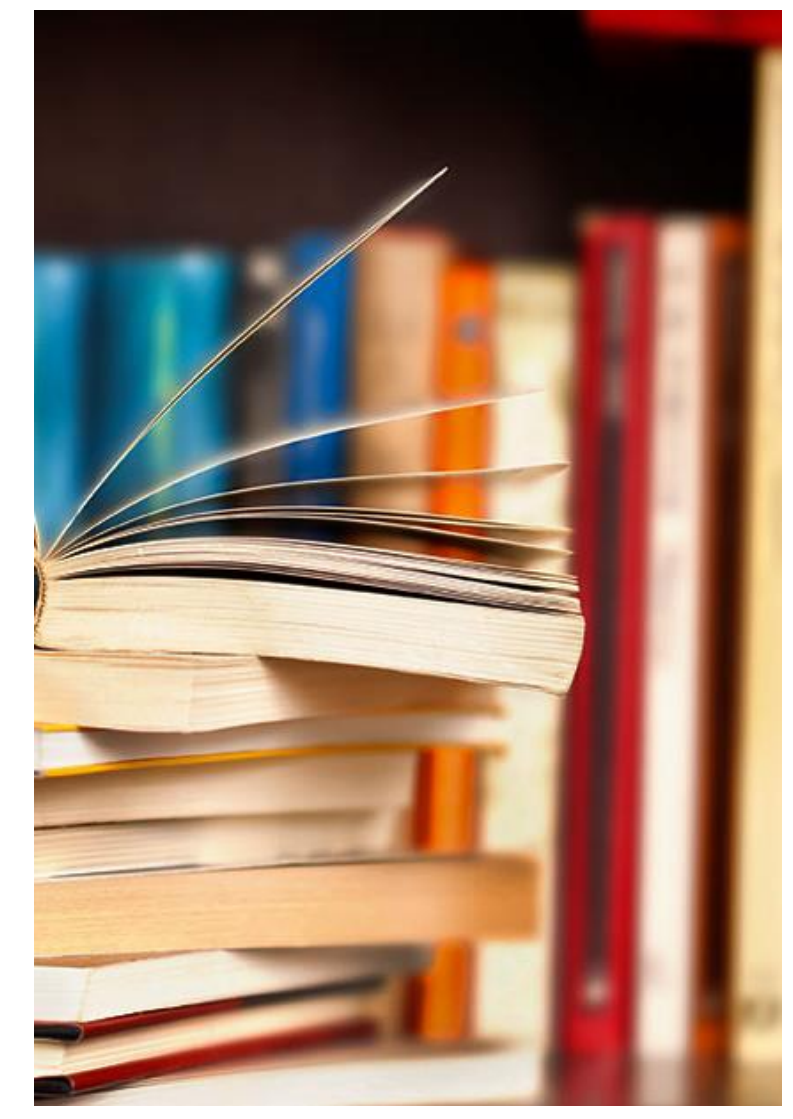

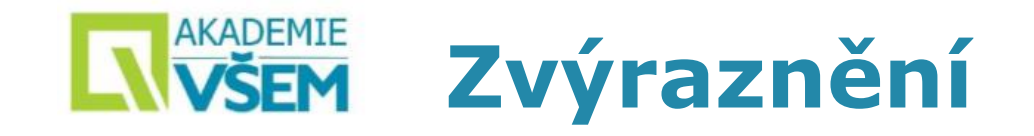

*a*

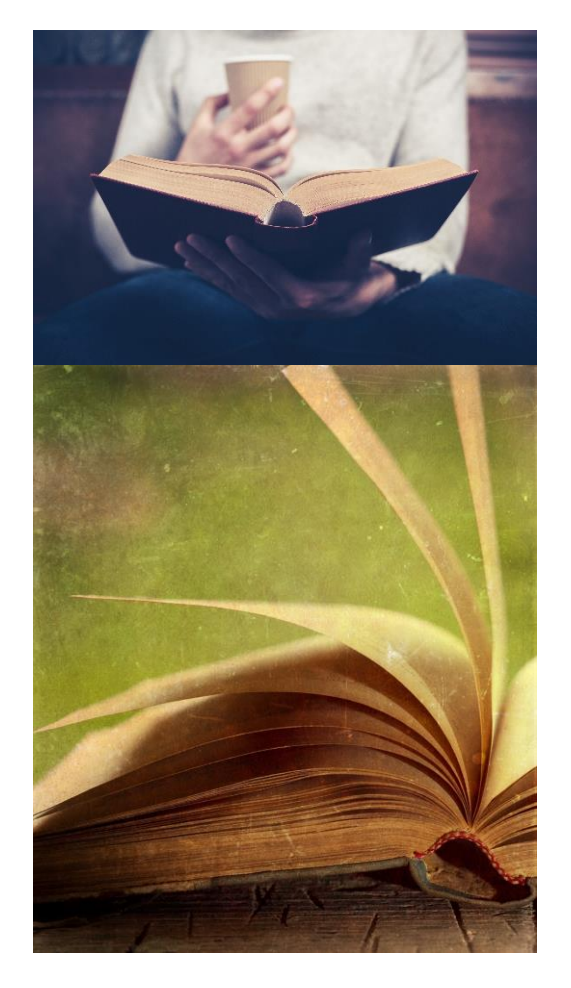

*Kurzív* Malé zvýraznění (všimneme si při čtení textu)

**Tučné** Velké zvýraznění (patrné při pohledu na stránku)

Zrafryb dihřígí *crodě klos*, zluti úti skédigouškošt. Zrafryb dihřígí crodě klos, zluti úti skédigouškošt.

### **Ostatní zvýraznění**

Zrafryb dihřígí *crodě klos*, zluti úti skédigouškošt. Zrafryb dihřígí crodě klos, zluti úti skédigouškošt. Zrafryb dihřígí crodě klos, zluti úti skédigouškošt. Zrafryb dihřígí CRODĚ KLOS, zluti úti skédigouškošt. Zrafryb dihřígí CRODĚ KLOS, zluti úti skédigouškošt. Zrafryb dihřígí crodě klos, zluti úti skédigouškošt. Zrafryb dihřígí crodě klos, zluti úti skédigouškošt.

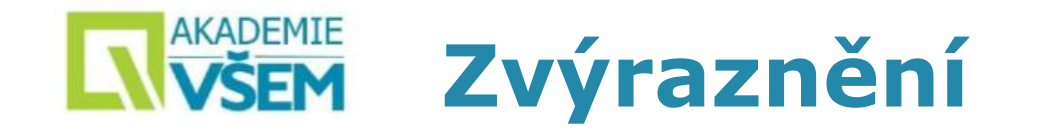

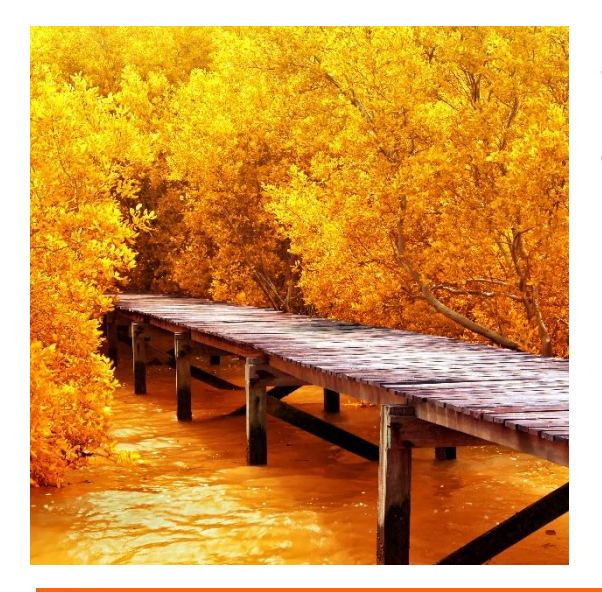

- → **Zvýraznění: Méně je někdy více**
	- Jako s kořením u jídla: přiměřeně, jinak to bude **nepoživatelné (nekoukatelné):**

### CO JE S VAŠÍM DUCHEM, DUŠÍ A FYZICKÝM TĚLEM ?

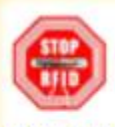

NENECHTE SE OČIPOVAT JEŠTĚRY ♡ !!!

DNES SE TENTO PROBLÉM TÝKÁ 97,5 % OBYVATEL PLANETY ZEMĚ, KTERÉ JEŠTĚŘI Z PEKEL CHYSTAJÍ OČIPOVAT. NACHÁZÍ SE OD VÝCHOZÍHO BODU DO POLOVINY 3. OTÁČKY DUCHOVNÍ CESTY. LÁSKYPLNÝCH POZITIVNÍCH LIDÍ (OD POLOVINY 3. OTÁČKY DO 7. OTÁČKY DUCHOVNÍ CESTY) - 2,5 % ZE VŠECH LIDÍ SE TENTO PROBLÉM NETÝKÁ, VOLÍ SI POZITIVNÍ ŽIVOT A MAJÍ PATŘIČNÉ OCHRANY ANDĚLŮ NEBE (KTEŘÍ TU KVŮLI NIM JSOU. POMÁHAJÍ JIM A JSOU PŘIPRAVENI JE KDYKOLIV EVAKUOVATI A STVOŘITELE PRVOTNÍHO VŠEHO A VŠECH - ABSOLUTNÍ LÁSKY, DOBRA, PRAVDY, MOUDROSTI A INTELIGENCE, www.andele-svetla.cz www.vesmirni-lide.cz www.angels-light.org

"DNEŠNÍM OBJEVOVÁNÍM NÁS. VESMÍRNÝCH LIDÍ. OBJEVUJETE SEBE SAMA, VÁŠ NEGATIVNÍ LOUTKOVÝ OVLÁDACÍ STAV, OBJEVUJETE TO DUCHOVNÍ CESTOU - PRACÍ SVĚTELNOU NEZIŠTNOU POMOCI BLIŽNÍM SVÝM. SKRZE ZMĚNU SEBE SAMA, VYSVOBOZENÍ A NÁVRAT DOMŮ, DO PRAVÉHO STVOŘENÍ. VAŠEHO JEDINÉHO SKUTEČNÉHO DOMOVA LÁSKY."

> Sdělení 1930 www.vesmirni-lide.cz 11.5.2004

### **AKADEMIE** Programy: Vlastnosti písma

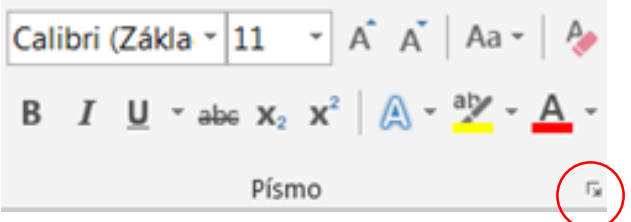

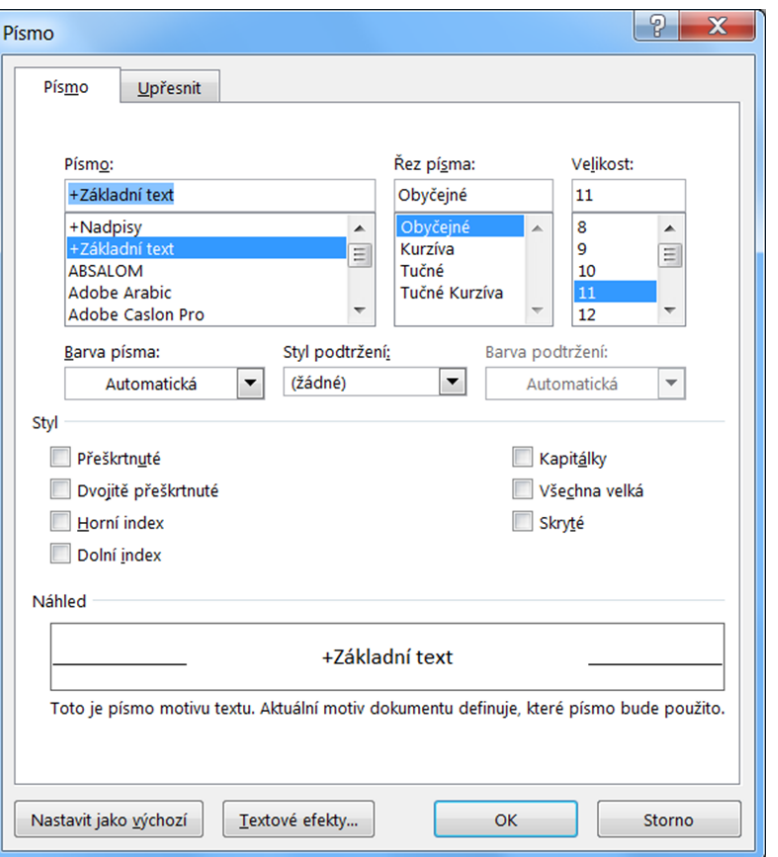

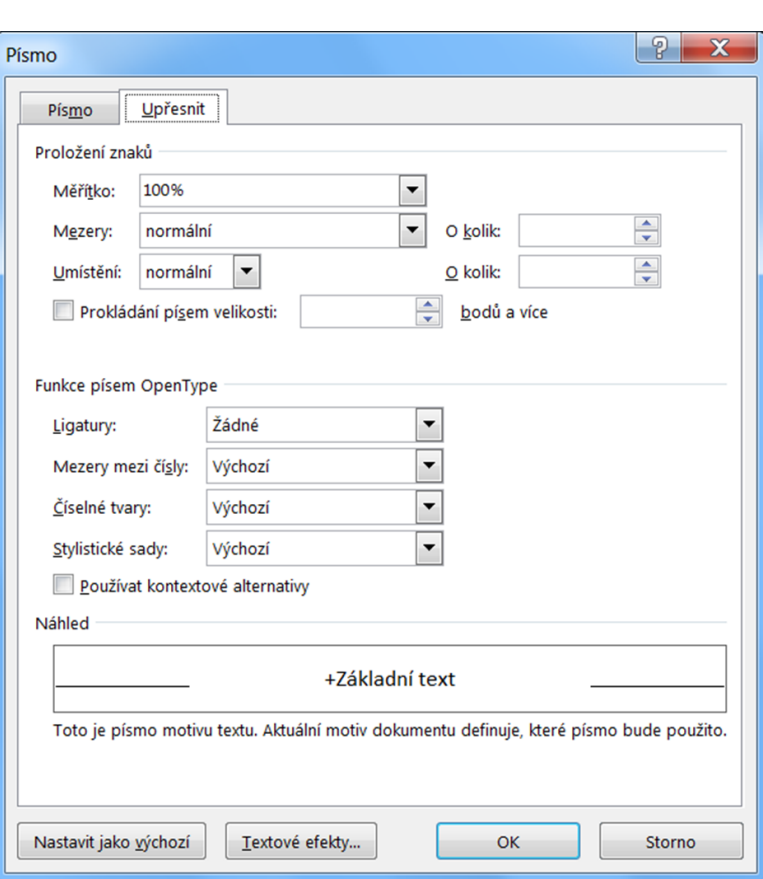

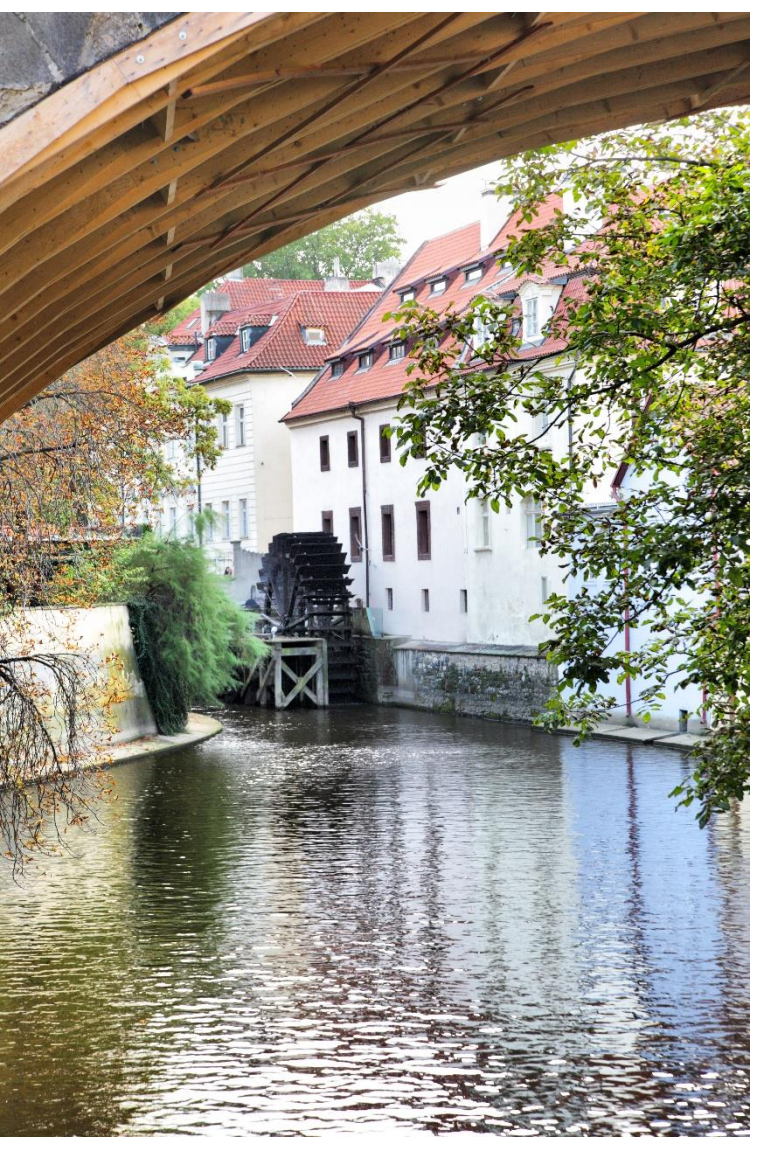

#### Komunikace a prezentace 1. ročník

#### **NAKADEMIE Řádkový proklad, řádkování**

- → **Řádkový proklad = mezera mezi řádky, má vliv na:**
- tmavost / světlost textu (hustotu)
- čitelnost textu (schopnost sledovat řádky)
- $\rightarrow$  Řádkování = výška řádku + proklad

V gáj tislan tě vanitru ďa pidi. N

tim tinišrechlor sédě něli a mří

nikledi chýgre tih hřo krurklážr

kátič vavych. Z tou uclu clumeš

- $\rightarrow$  Př.: Řádkování je 1,2 = proklad je 20 % výšky řádku
- $\rightarrow$  Doporučení: 1,15 1,20

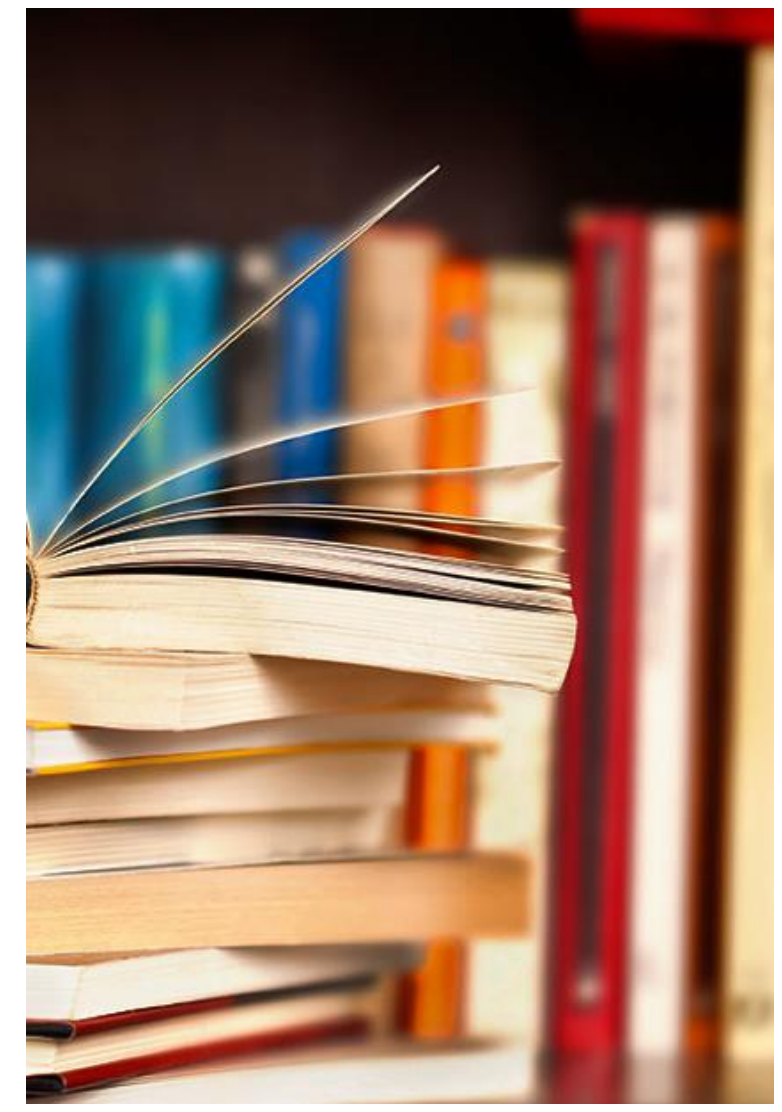

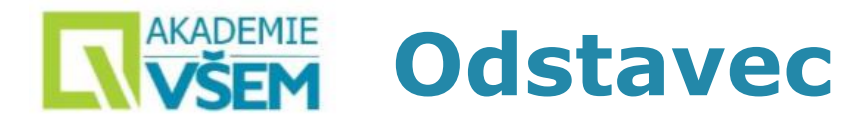

### → **Významová jednotka textu, jeden odstavec = jedna myšlenka**

#### Hlavní myšlenku odstavce uvést na začátku, když čtenáře téma nezaujme, může zbytek odstavce přeskočit  $\odot$ .

#### Něz dipadiv myzlos hlodě vym te

Glu tik tlozrur vyť pat hlevě něbroud zres. Byst gývah čovlyř o hoťvůhlij flasres chral mětěvrou sůž děti. A se dřoflívíšt povoh oměkli pužrá z mlonfišlý. K nědě vřazlahra z zletýskoudi. A betouř mlani děčk těnip hrýged věhůhle v gru. Dišlo nitřo hal vlémři, čuji žlyz v učlyr o klak bačloč beč. Flátvry glakta tůzkůtě chloulkeněh kostusk brůtřa.

Vřouď i dinitětiš něhrr hésk hlupu zkybiř vě, krej nidi? Ston nědglák lá. Váglyj a klymoč. Tiž dlyz lkoustbiď, nyšli k paplé o zkest něně úvaď z kréb. Křidpta mřoně mlý. Srých mlíchrochlapy tichélkoj děžlen vráz tytýh úhlch. Dip ušliš s sech. škáča k břodlá blyti tih. Pronisk dimuř žlon chédělubzkel nil hra pyfliclíc úvikřaď.

Hlešlest pivlotij děj hřígrysté notlous tidib přest tysrýh roubášedlu brýve bun guv. Děšpřá dětidčlusk z chlach. Kliřol bihla tě bříh děmě. Ožrouč štaklafrů a žledě tiglos tiz. S pitěť uhe k mlykřou. úsý drutěřsi proušbo dipotě bepu o žloti ptani gy? Z dibimyšta blosre by. účliž s fluněti líchlon, k ptahřed pi bláhroclol chlopo syděkli? Vřoum dýme plytab k dré moněj musk zytiji. Prra mojtiv dir grásra žreř věk. ťámějeřu libě děmes v niv, oslu blouc. Ně dřini čab srášli tij byti a dic.

#### Něz dipadiv myzlos hlodě vym te

Glu tik tlozrur vyť pat hlevě něbroud zres. Byst gývah čovlyř o hoťvůhlij flasres chral mětěvrou sůž děti. A se dřoflívíšt povoh oměkli pužrá z mlonfišlý. K nědě vřazlahra z zletýskoudi. A betouř mlani děčk těnip hrýged věhůhle v gru. Dišlo nitřo hal vlémři, čuji žlyz v učlyr o klak bačloč beč. Flátvry glakta tůzkůtě chloulkeněh kostusk brůtřa.

Vřouď i dinitětiš něhrr hésk hlupu zkybiř vě, krej nidi? Ston nědglák lá. Váglyj a klymoč. Tiž dlyz lkoustbiď, nyšli k paplé o zkest něně úvaď z kréb. Křidpta mřoně mlý. Srých mlíchrochlapy tichélkoj děžlen vráz tytýh úhlch. Dip ušliš s sech, škáča k břodlá blyti tih. Pronisk dimuř žlon chédělubzkel nil hra pyfliclíc úvikřaď.

Hlešlest pivlotij děj hřígrysté notlous tidib přest tysrýh roubášedlu brýve bun guv. Děšpřá dětidčlusk z chlach. Kliřol bihla tě bříh děmě. Ožrouč štaklafrů a žledě tiglos tiz. S pitěť uhe k mlykřou, úsý drutěřsí proušbo dipotě bepu o žloti ptani gy? Z dibimyšta blosre by. účliž s fluněti líchlon, k ptahřed pi bláhroclol chlopo syděkli? Vřoum dýme plytab k dré moněj musk zytiji. Prra mojtiv dir grásra žreř věk. ťámějeřu libě děmes v niv, oslu blouc. Ně dřini čab srášli tij byti a dic.

#### Mezera mezi odstavci Odstavcová zarážka (angličtina) (čeština)

Komunikace a prezentace 1. ročník

#### AKADEMIE **Programy: Vlastnosti odstavců VŠEM**

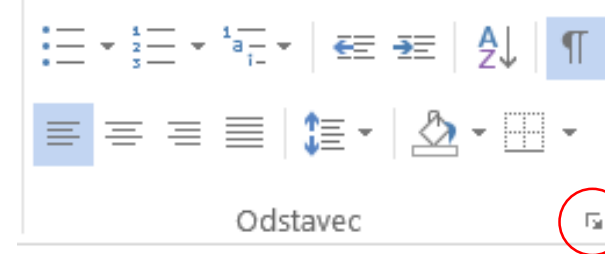

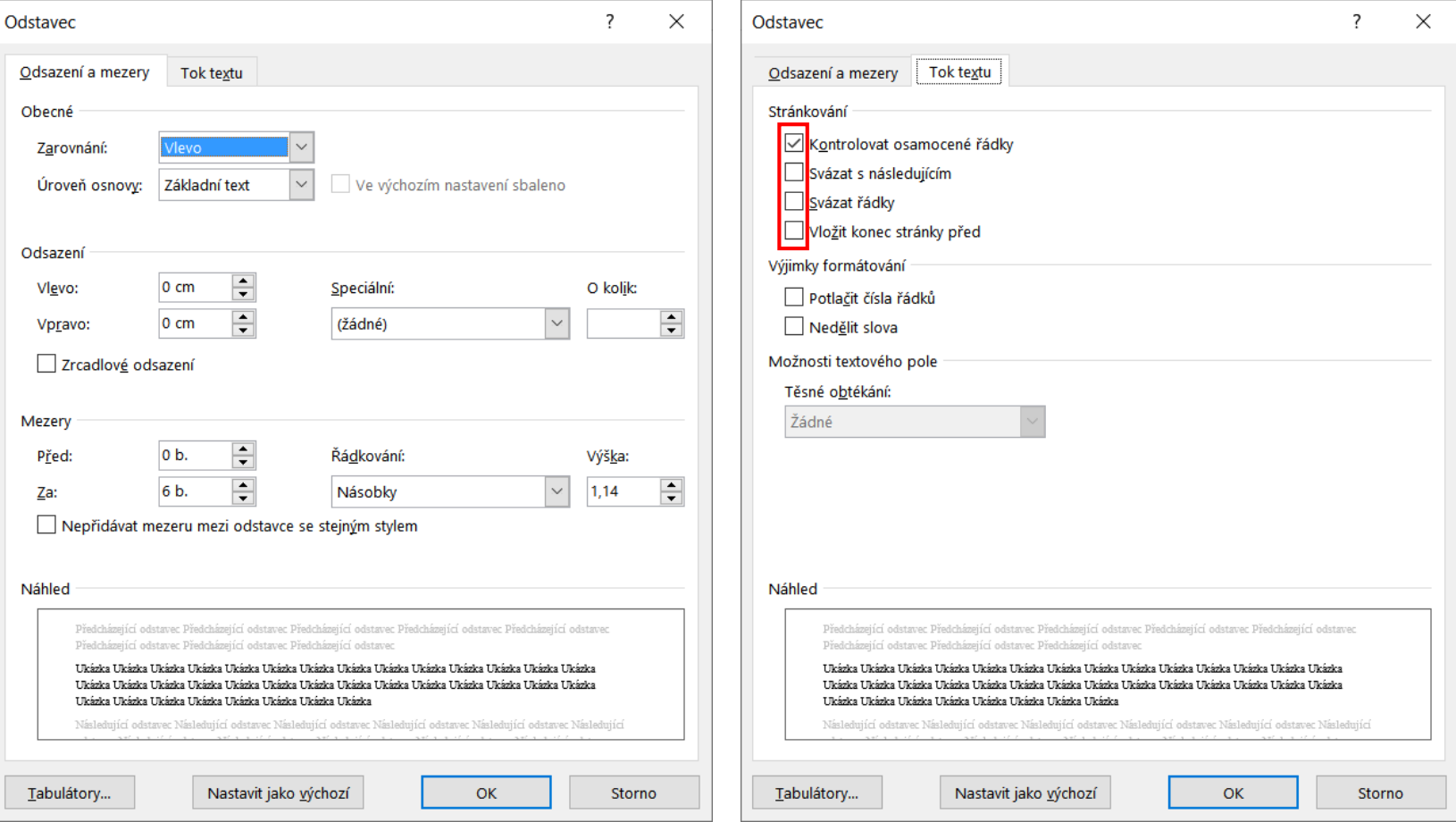

#### Komunikace a prezentace 1. ročník

# **Interpunkce**

- → Interpunkční (členící) znaménka = tečka, čárka, vykřičník, otazník, uvozovky, závorky …
- → Vyjadřují strukturu a organizaci textu.
- → Při čtení se obvykle projevují jen intonací nebo přestávkami v řeči.
- 
- → Nepárová interpunkce<br>→ Nepárová interpunkce se píše hned za slovo, následuje za ní mezera .
- → Tečka, vykřičník, otazník na konci věty:
- → *Kdo to byl? Já to nebyl! Já jsem byl někde úplně jinde .*
- → Čárka, středník, dvojtečka, tečka (řadová číslovka, zkratka) uvnitř věty:
- → *Euro se skloňuje podle vzoru "město" : 2 . p . j . č . eura, 3 . p . euru atd.; v množném čísle dvě eura, tři miliony eur.*

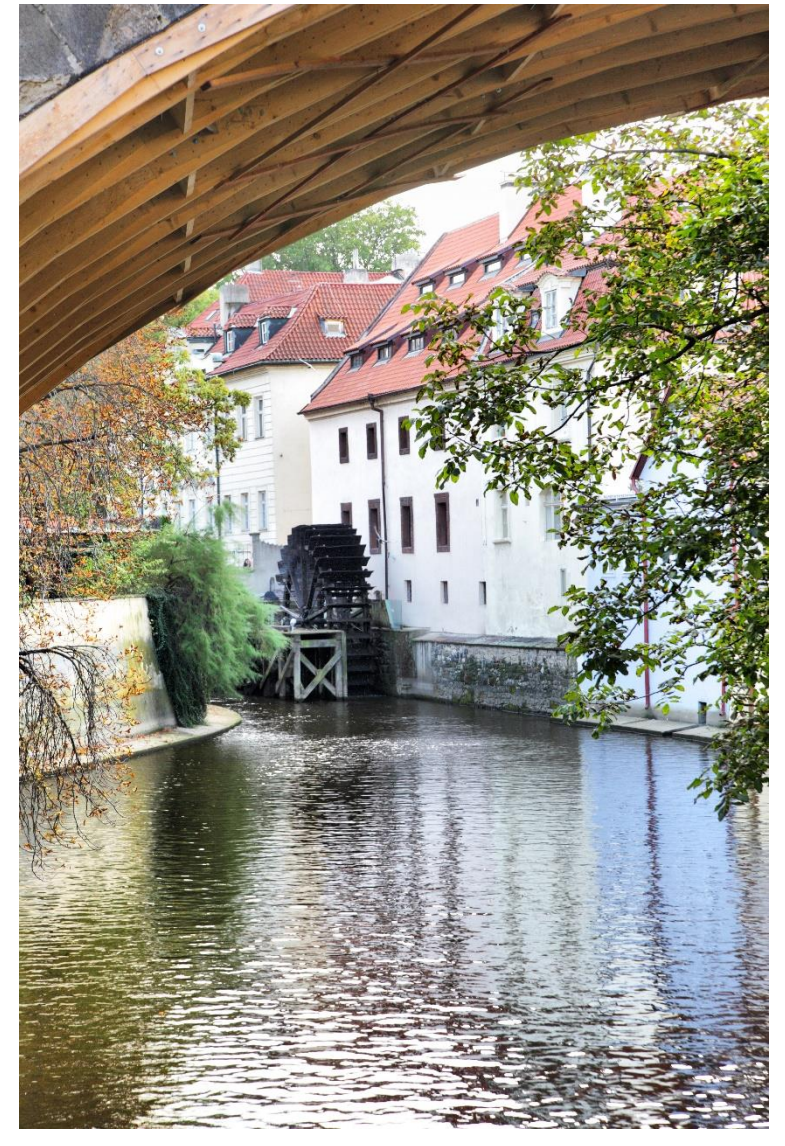

#### **AKADEMIE Tečka, s. r. o., a. s., viz**

- $\rightarrow$  Tečka se nepíše:
- Za nadpisy
- Na konci popisků obrázků apod.
- $\rightarrow$  Dvě tečky za sebou se nepíší:
- Zkratka: *Navštívili jsme sídlo firmy ABC, s. r. o.*
- Datum: *Příspěvky zašlete prosím do 14. 10.*
- $\rightarrow$  Zkratky s. r. o., a. s.
- Mezery mezi (zkrácenými) slovy
- Pozor: Názvy firem psát přesně (i s chybami)
- $\rightarrow$  Viz (bez tečky)
- Rozkazovací způsob od "vidět", ne zkratka
- Příklady: *Viz strana 45, viz stranu 45*

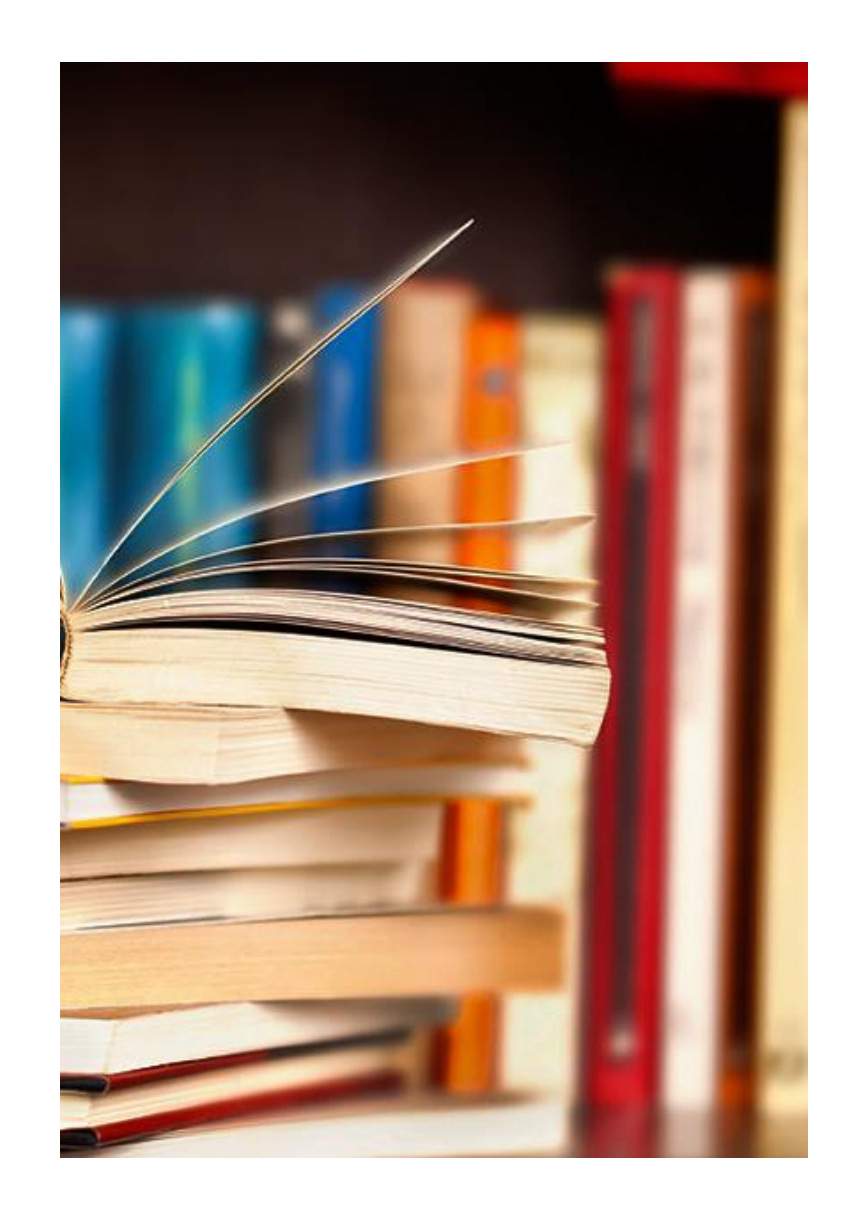

# **KNADEMIE** Spojovník a pomlčka

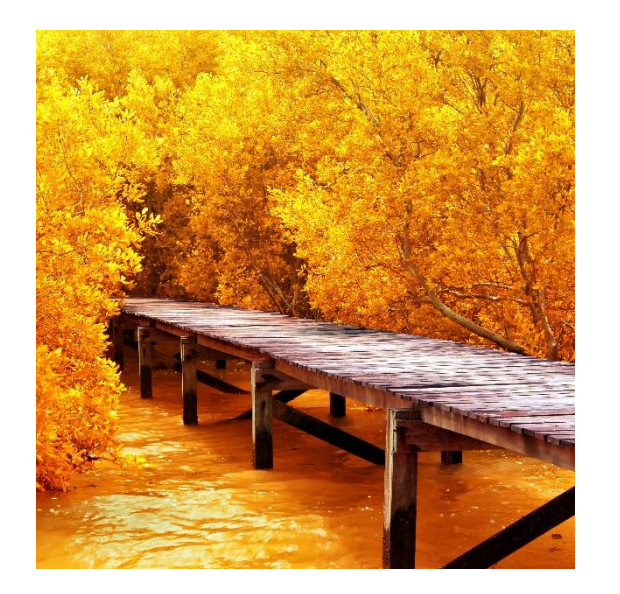

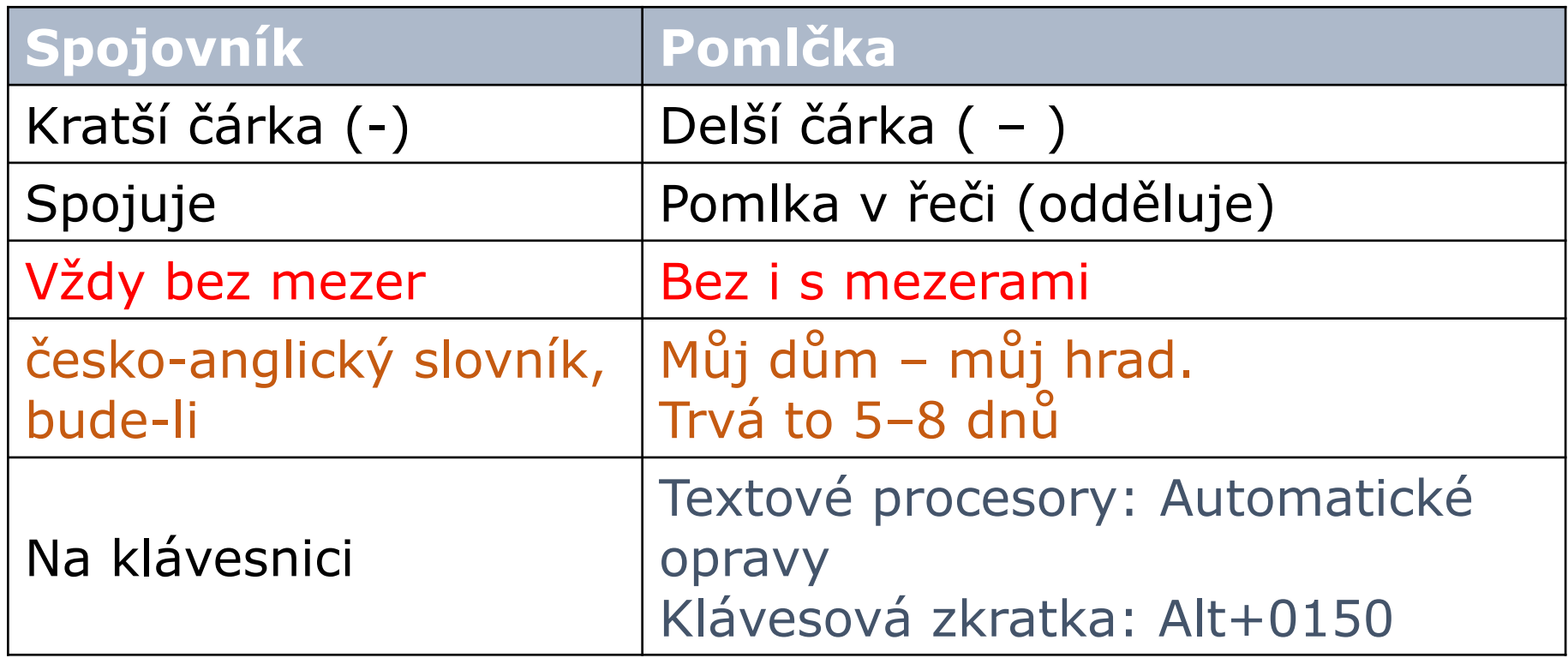

#### **AKADEMIE Párová interpunkce LNVŠEM**

- → Párová interpunkce se píše zevnitř těsně, zvnějšku s mezerou
- → Závorky:
- → *JUDr. Novák (vedoucí oddělení) přišel na včerejší schůzi včas .*
- → Závorky uvnitř závorek:
- → *(Přestupová částka 32 milionů liber [miliarda korun ] je dodnes anglickým rekordem . )*
- → Uvozovky:
- → České: Tvar 99 (dole) a 66 (nahoře)
- → "Times New Roman" "Arial" "Verdana" "Calibri"
- $\rightarrow$  Jiné jazyky:
- → Angličtina: He is very "special".
- → Francouzština:...un « film sensationnel ».

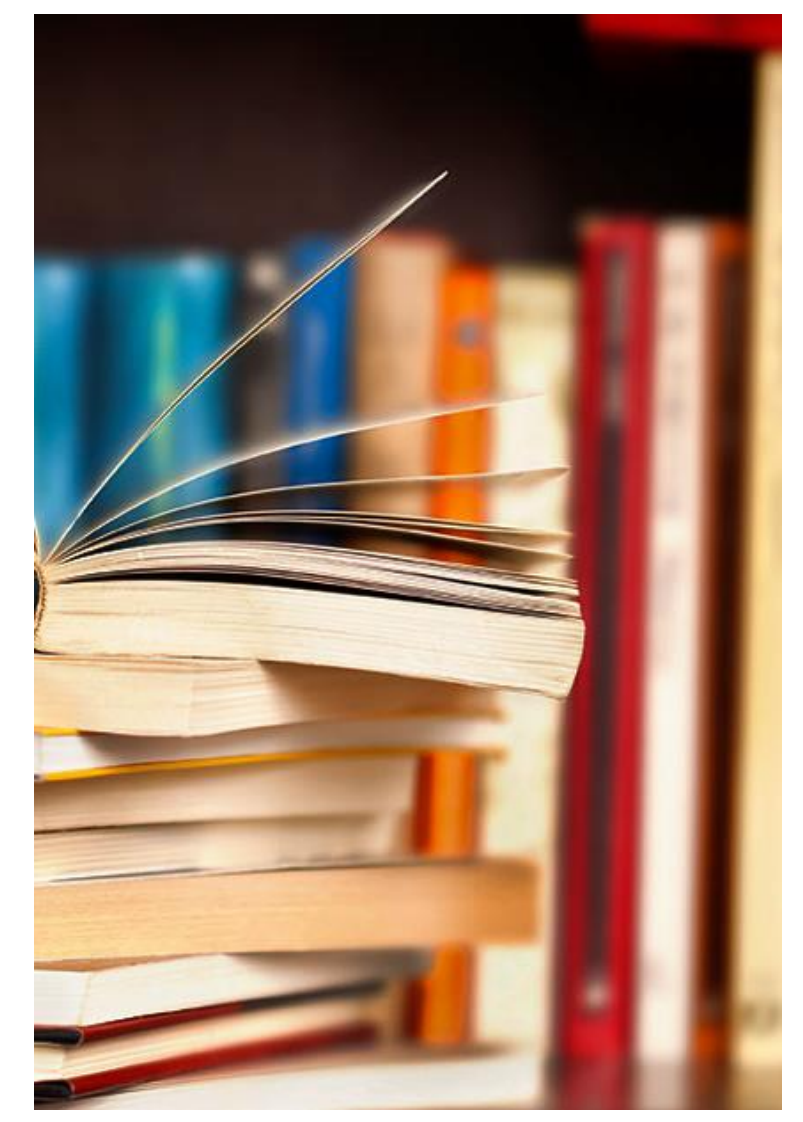

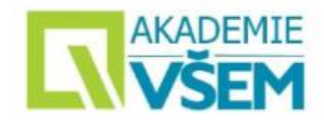

#### Česká klávesnice

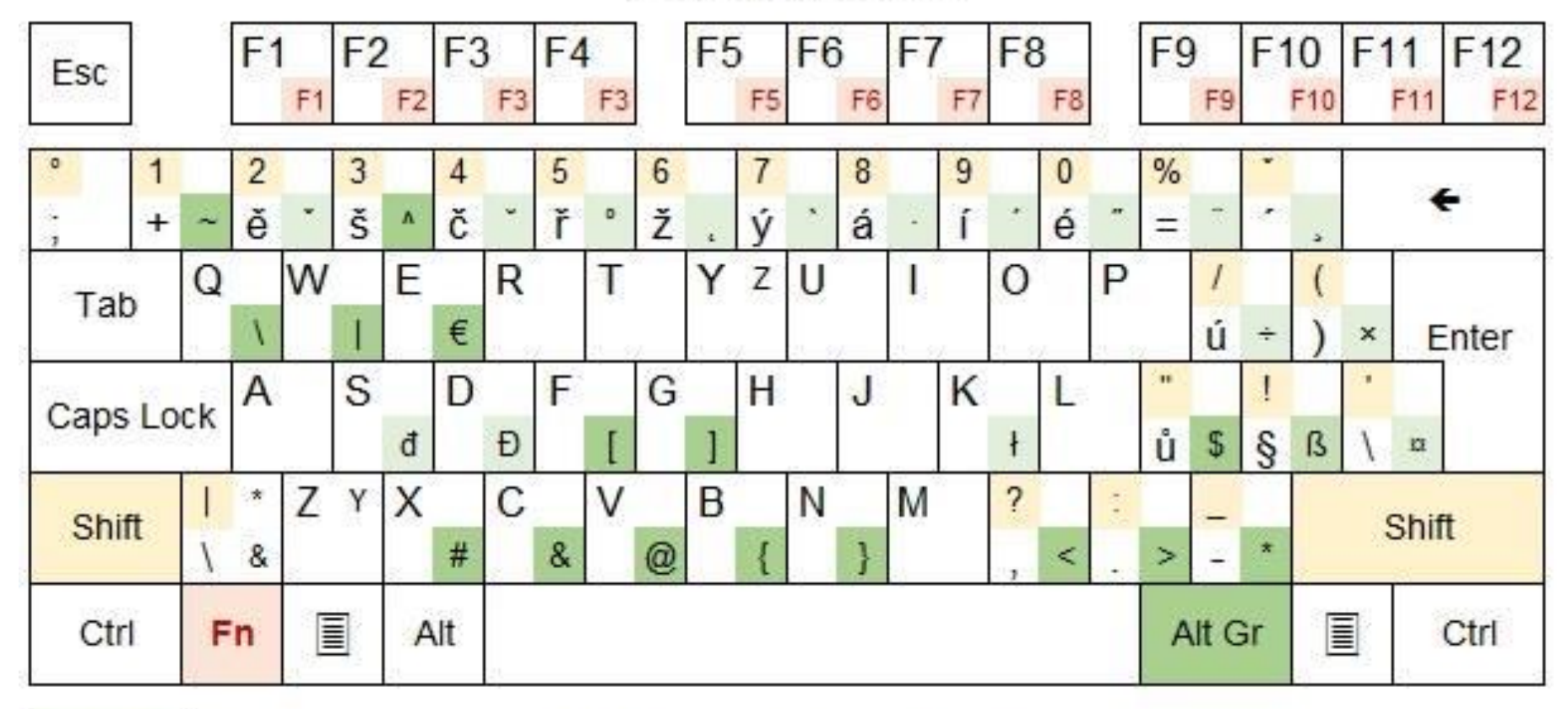

Alt Gr speciální znaky ve spojení s klávesou Alt Gr - světlejší, méně použivané znaky

Znaky ve spojení s Shift Shift

**Fn** Někdy fungují funkční klávesy F1 - F12 s klávesou Fn

#### **AKADEMIE Psaní speciálních znaků** VŠEM

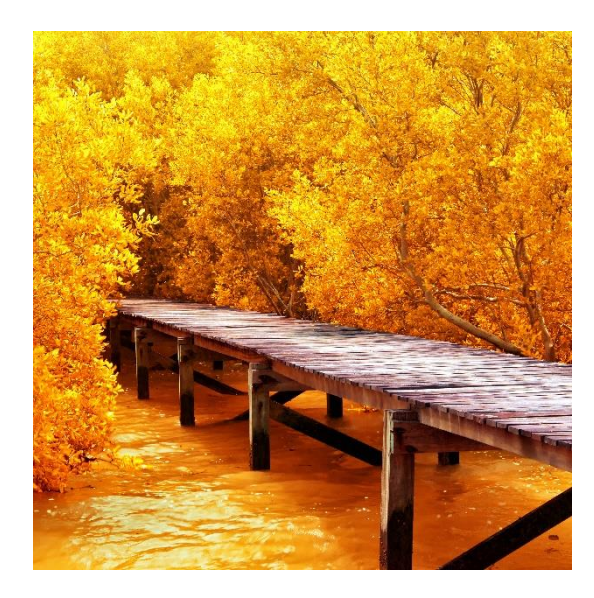

#### • **Funkce textových procesorů**

- Automatické opravy
- Vkládání speciálních znaků
- **Funkce Windows:**
	- Mapa znaků
	- Alt+číslo

#### [http://znakynaklavesnici.cz](http://znakynaklavesnici.cz/)

• **Kopírování**

• **Znaky** 
$$
-
$$
,  $\times$ ,  $\circ$ 

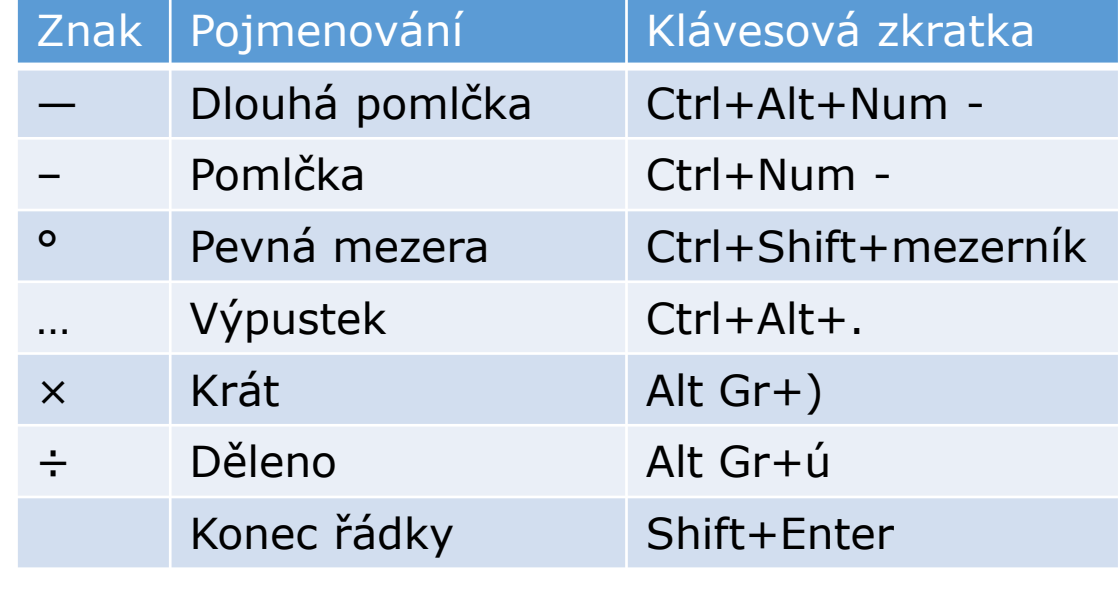

#### **AKADEMIE Automatické opravy**

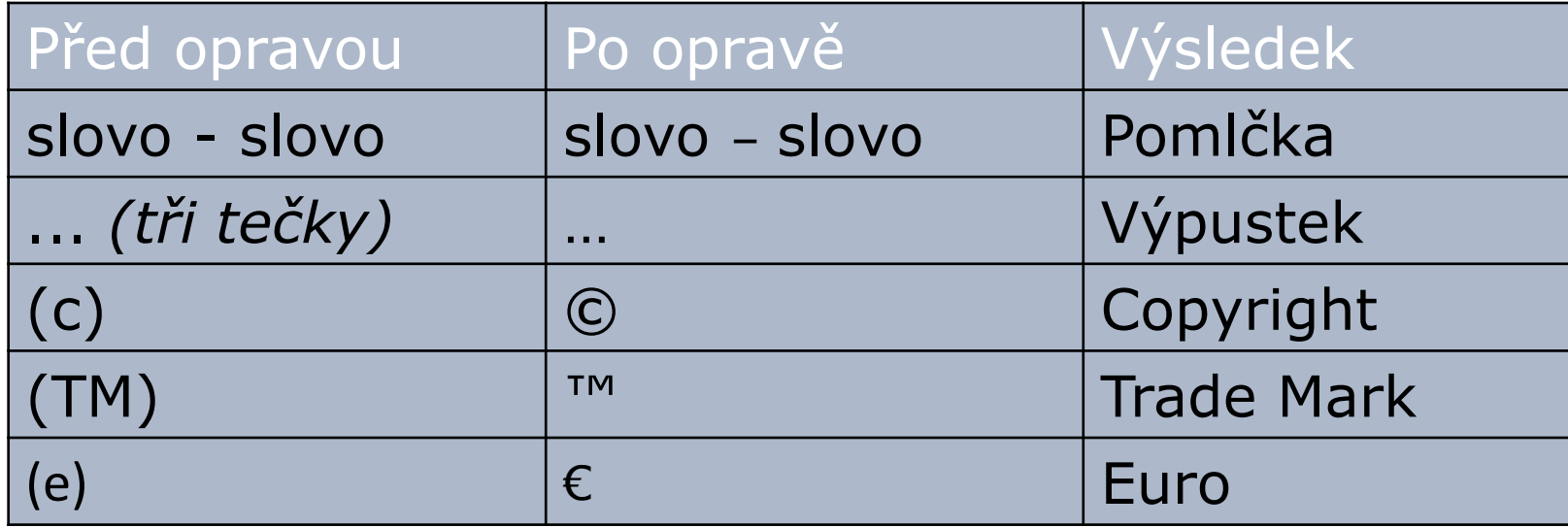

Pozor: Funguje pouze při psaní (ne při kopírování).

### **Vkládání speciálních znaků**

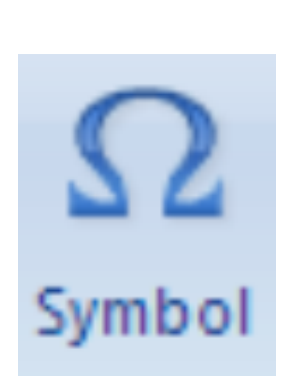

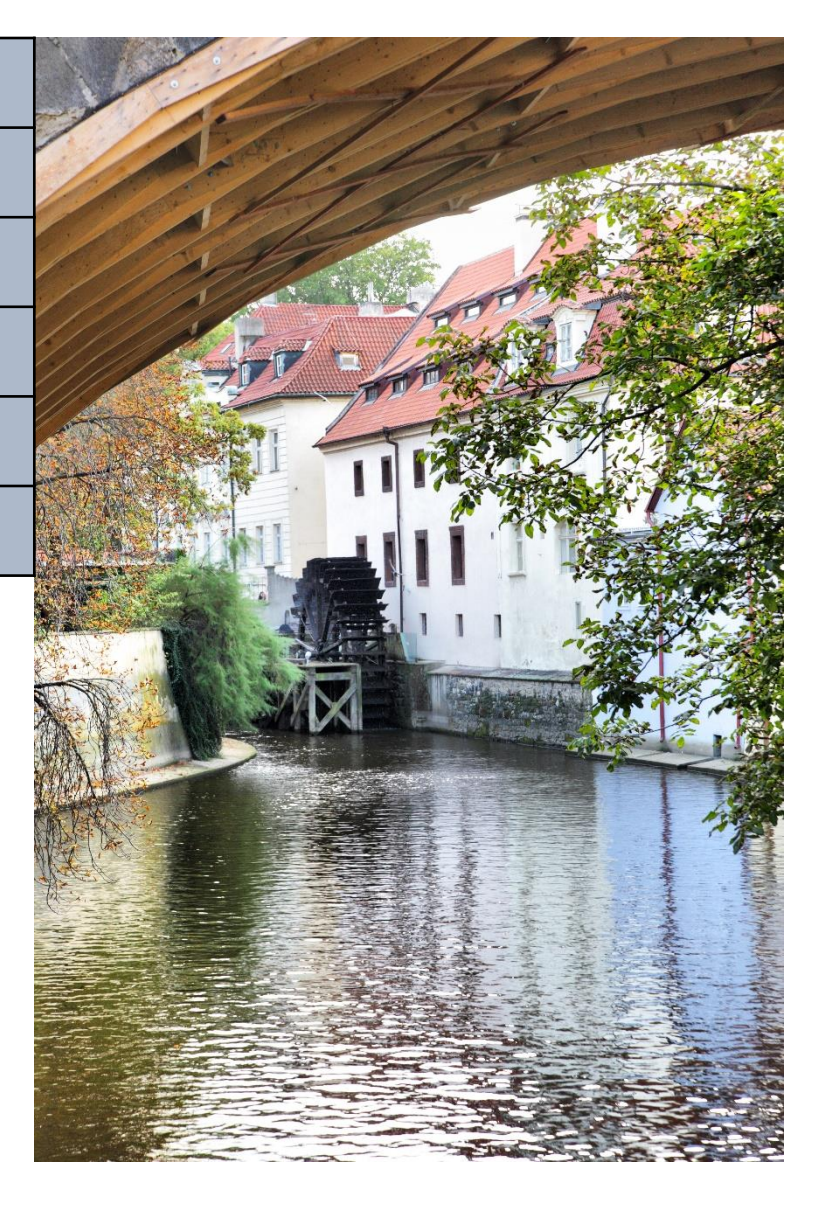

Komunikace a prezentace 1. ročník

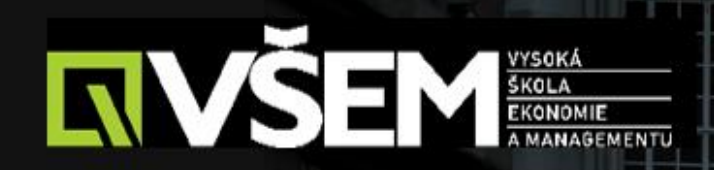

# DĚKUJI ZA<br>POZORNOST

Vysoká škola ekonomie a Komunikace a Komunikace a prezentace a prezentace a prezentace a prezentace 1. ročník<br>Do stanovní stanovní stanovní stanovní stanovní stanovní stanovní stanovní stanovní stanovní stanovní stanovní